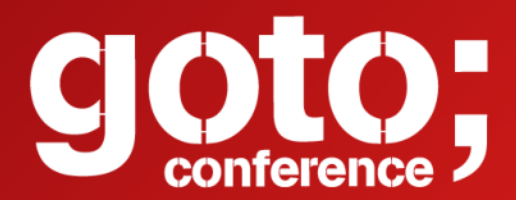

### **Machine Learning Exposed** James Weaver Pivotal *JavaFXpert*

ow us @gotochgo

# Machine Learning<br>
TEXPOSED! The Fundamentals

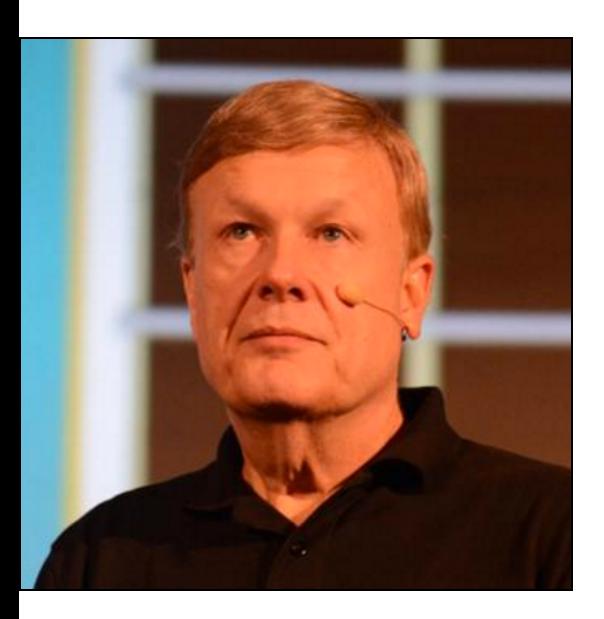

James L. Weaver Developer Advocate **Pivotal** jweaver@pivotal.io [JavaFXpert.com](http://javafxpert.com/) [@JavaFXpert](http://twitter.com/JavaFXpert)

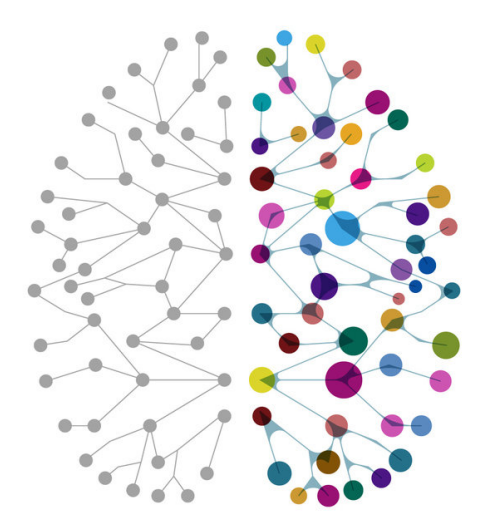

### About Presenter James Weaver Developer Advocate & International Speaker for Pivotal

Author of several Java/JavaFX/RaspPi books

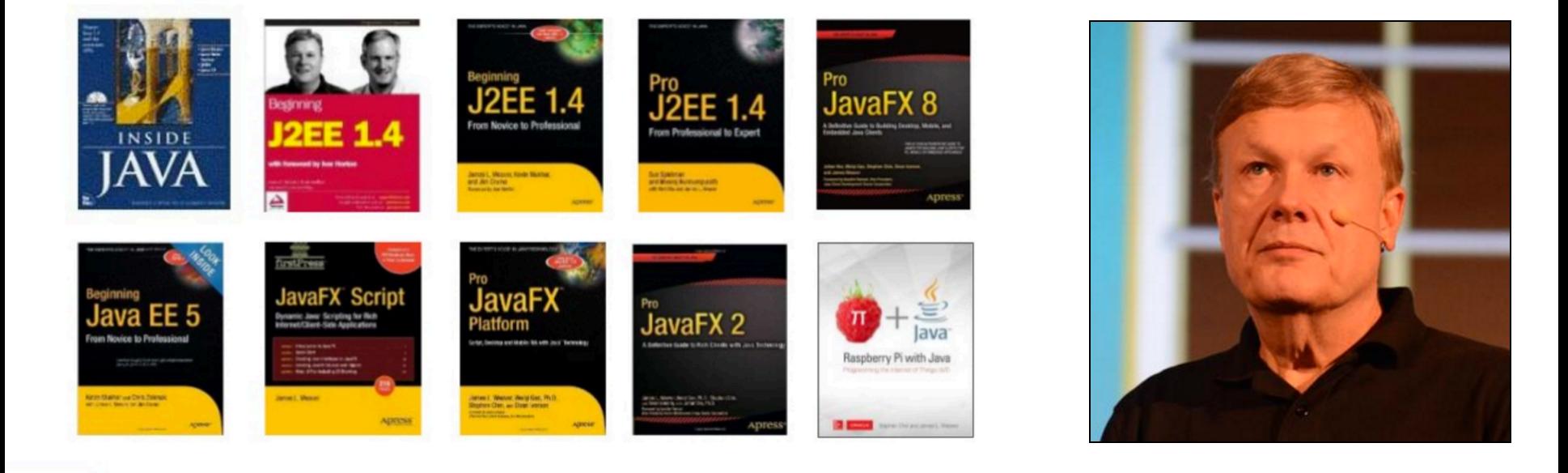

Java Champion, JavaOne Rockstar, plays well with others, etc :-)

#### NullPointers band rehearsing in Chicago for tonight's party

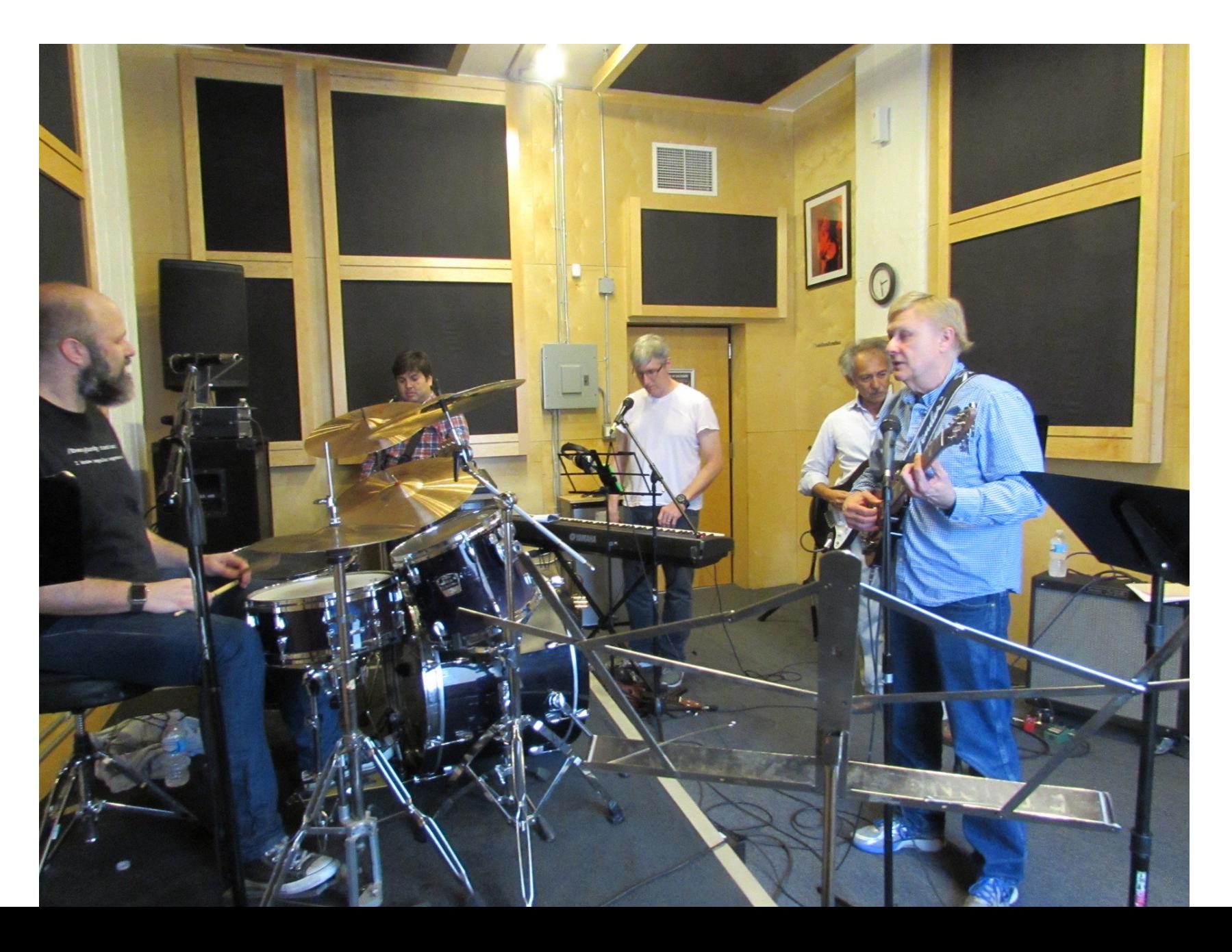

Chicago: May 30, 31

## **Spring Days 2017**

\$200.00 2 Days, 10 sessions 2 Spring team talks Live Open Space discussions

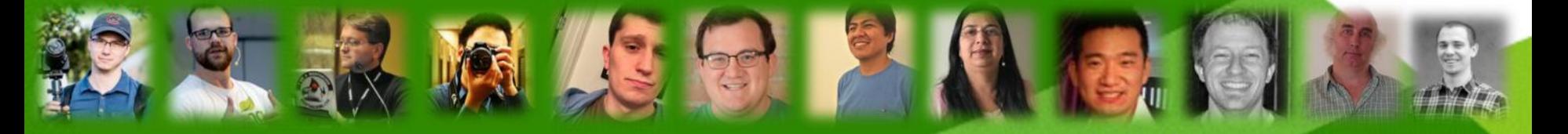

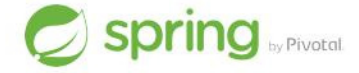

#### SpringOnePlatform.io

**SpringOne Platform** 

## REGISTER NOW.

December 4-7, 2017 **Moscone West, San Francisco** 

**Pivotal** 

**From in Machine introductory videoLearning course (Stanford University & Coursera) taught by Andrew Ng.**

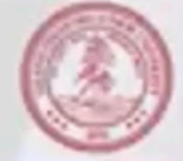

Machine learning is the science of getting computers to learn, without being explicitly programmed.

### **Self-driving cars**

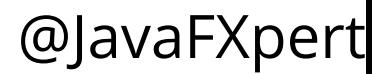

### Generating image descriptions

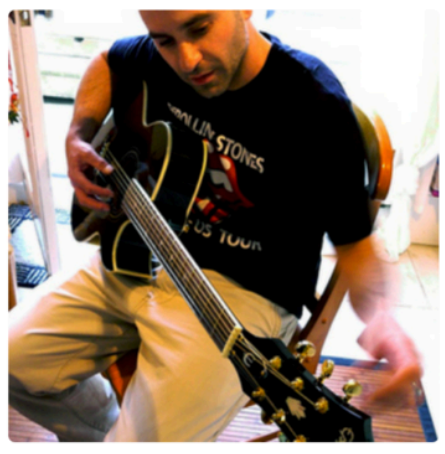

"man in black shirt is playing guitar."

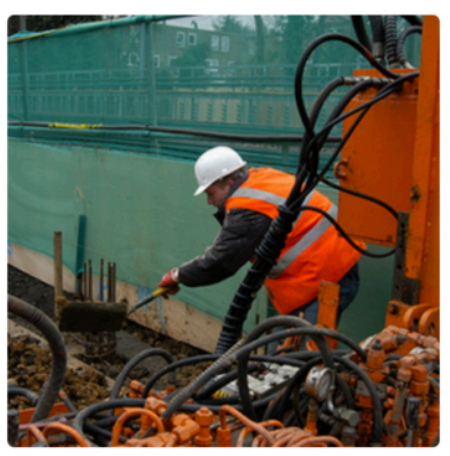

"construction worker in orange safety vest is working on road."

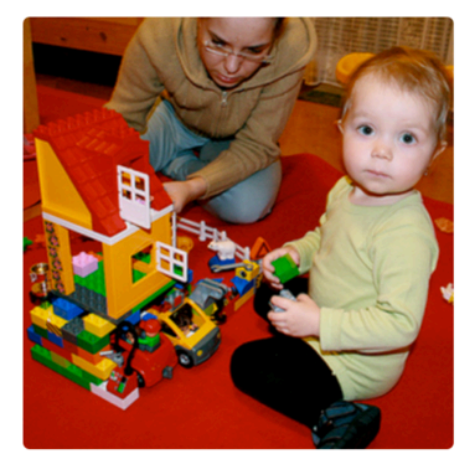

"two young girls are playing with lego toy."

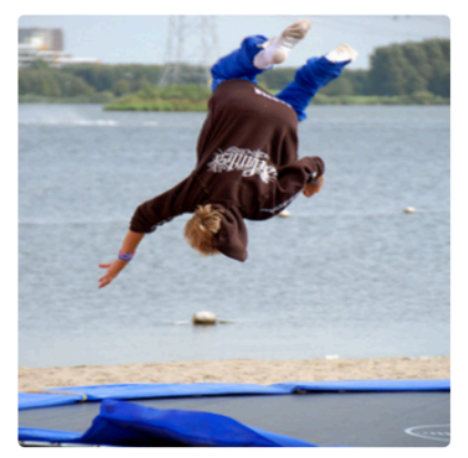

"boy is doing backflip on wakeboard."

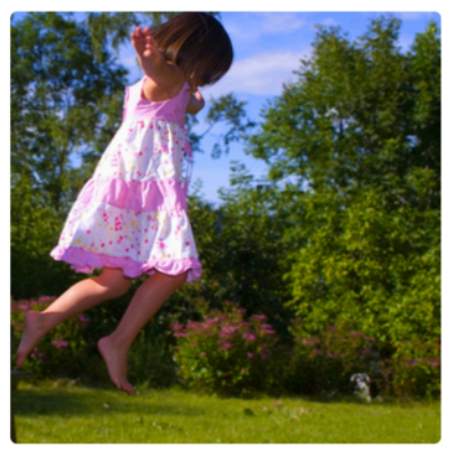

"girl in pink dress is jumping in air."

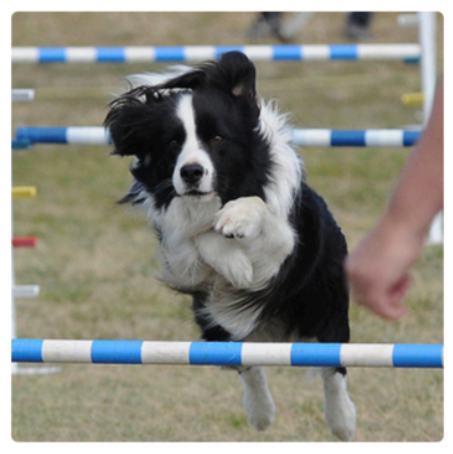

"black and white dog jumps over bar."

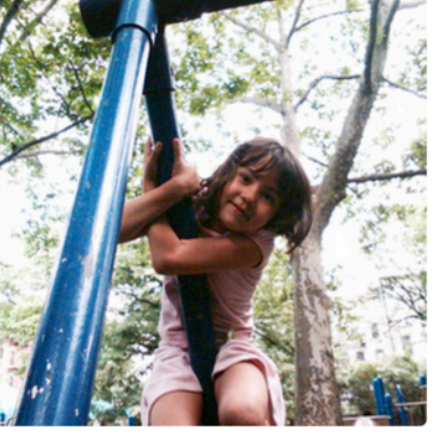

"young girl in pink shirt is swinging on swing."

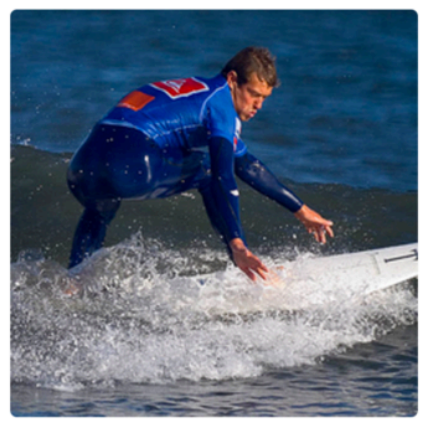

"man in blue wetsuit is surfing on wave."

## Supervised Learning

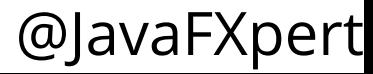

### **Supervised learning regression problem**

**(from [Andrew Ng's Machine Learning course\)](https://www.coursera.org/learn/machine-learning)**

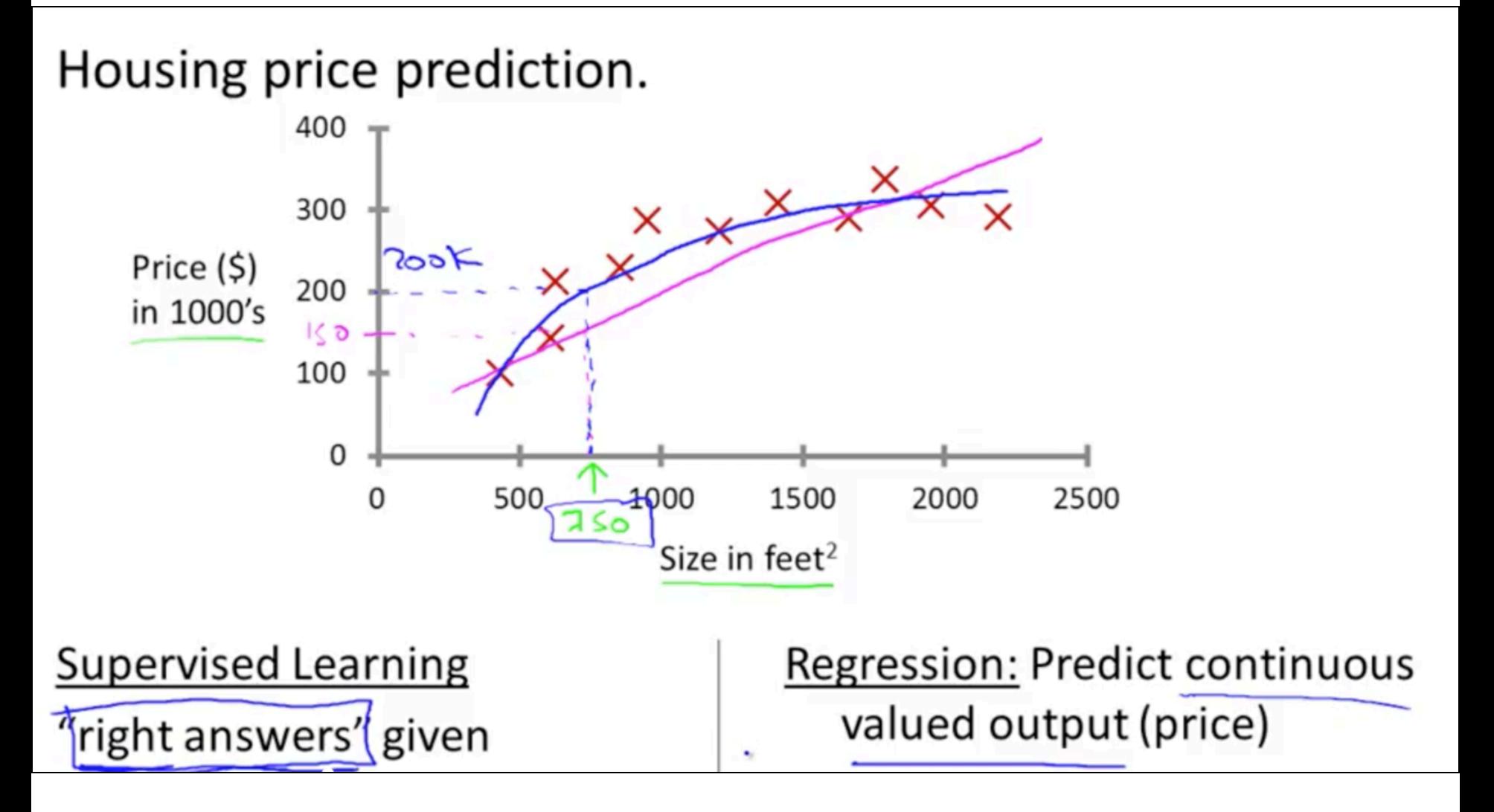

### Unsupervised Learning

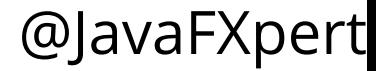

#### **Unsupervised learning finds structure in unlabeled data**

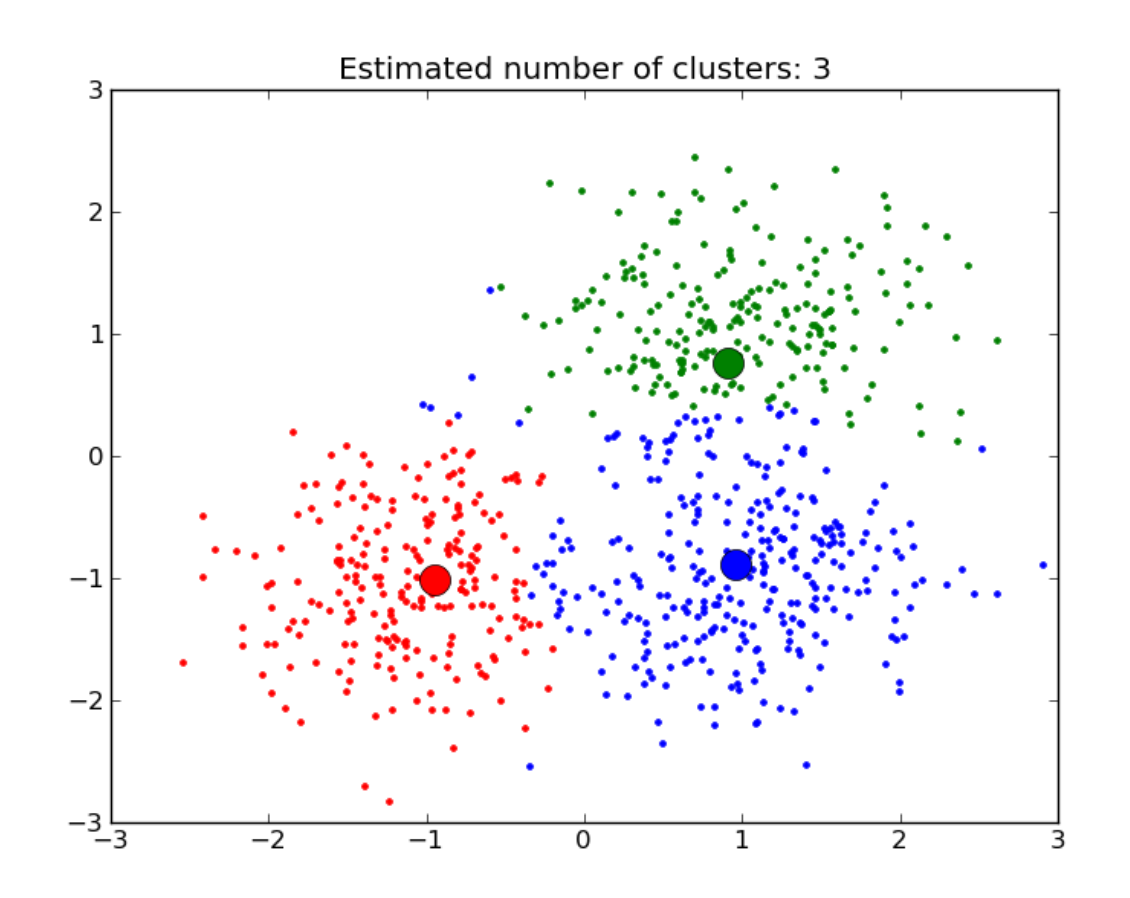

**(e.g. market segment discovery, and social network analysis)**

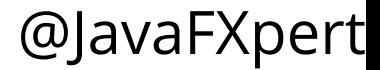

### Reinforcement Learning

B

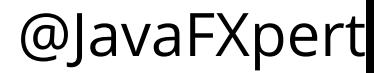

#### **AlphaGo is a recent reinforcement learning success story**

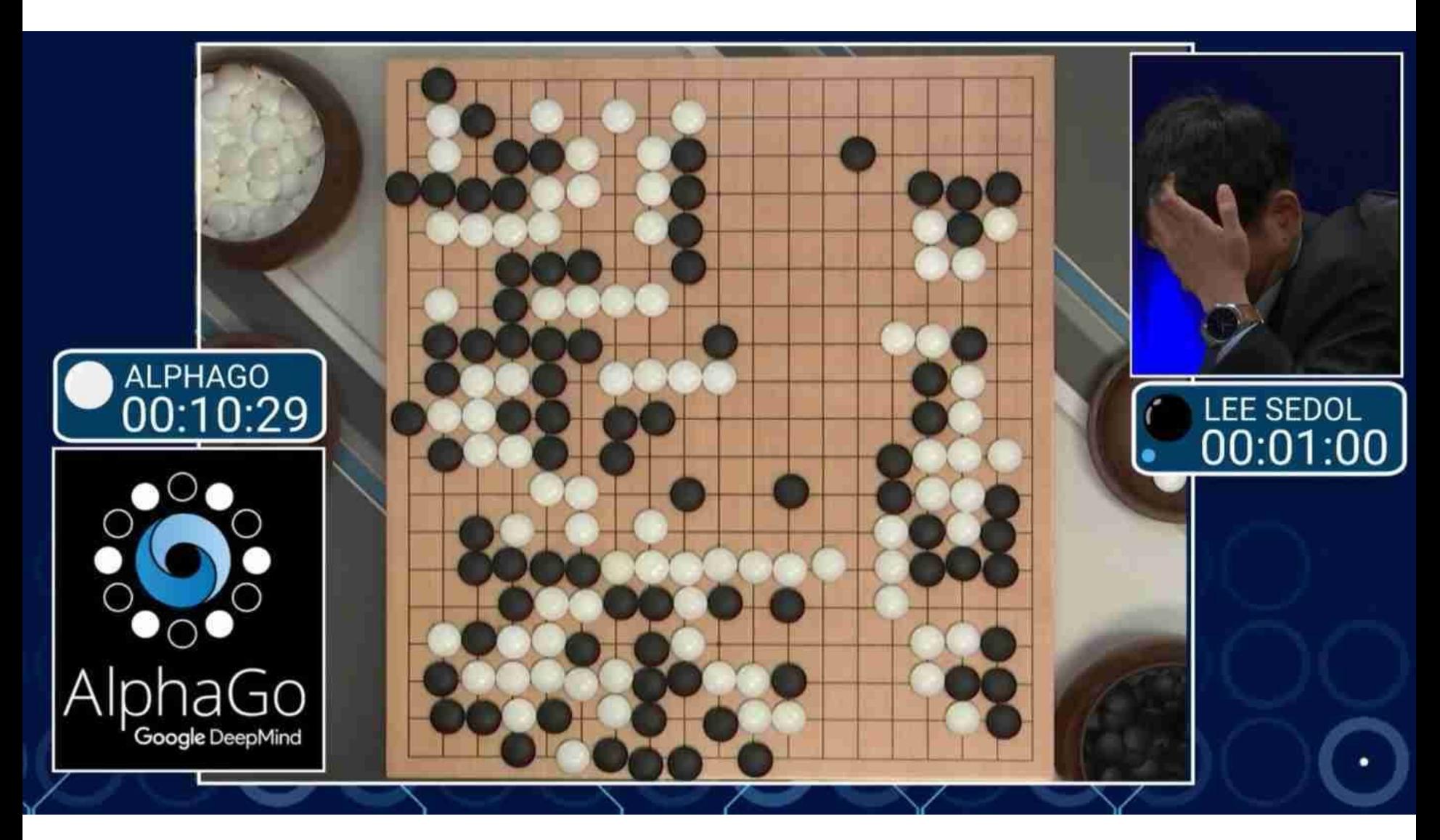

Source: [https://gogameguru.com/i/2016/03/AlphaGo-Lee-Sedol-game-3-game-over.jpg](http://gogameguru.com/i/2016/03/AlphaGo-Lee-Sedol-game-3-game-over.jpg)

### Supervised Learning (Let's dive in now)

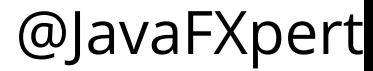

Supervised learning classification problem **(using the Iris fl[ower data set\)](https://en.wikipedia.org/wiki/Iris_flower_data_set)**

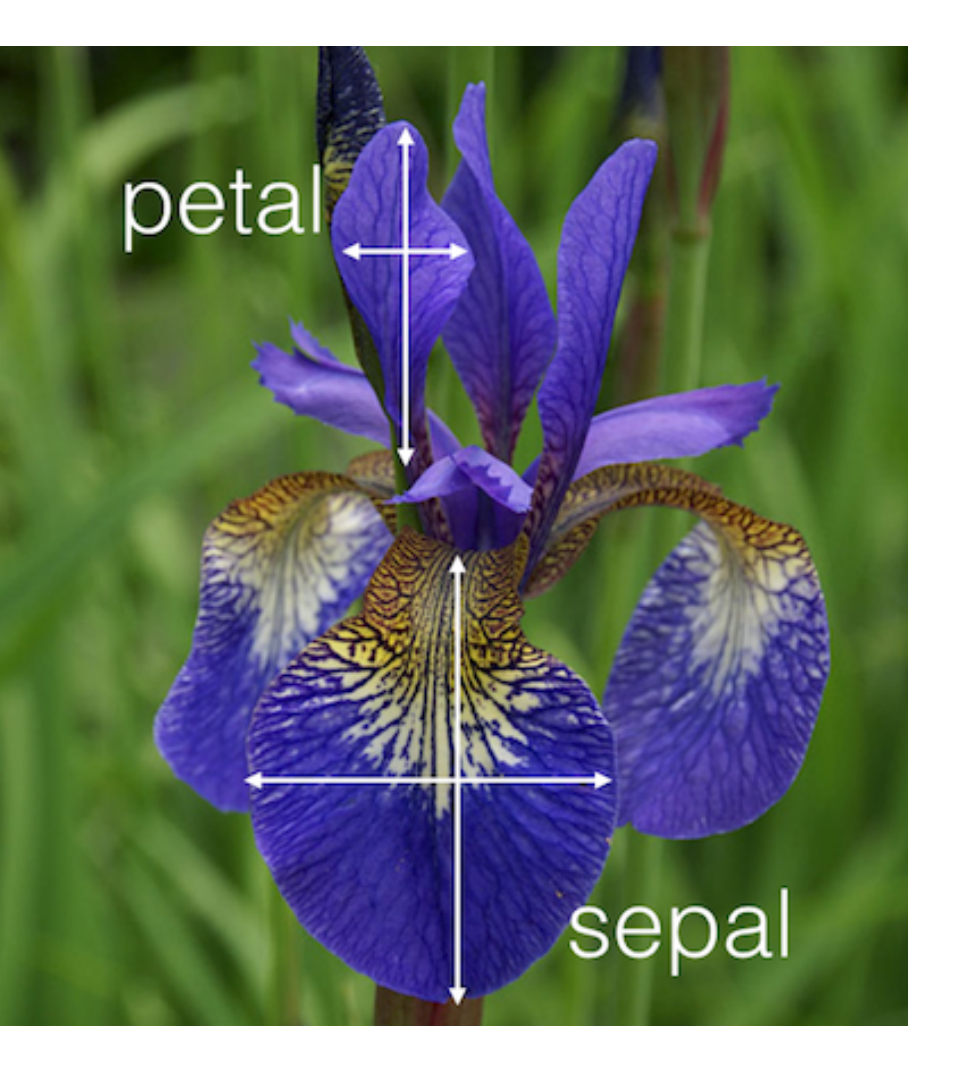

#### Training / test data

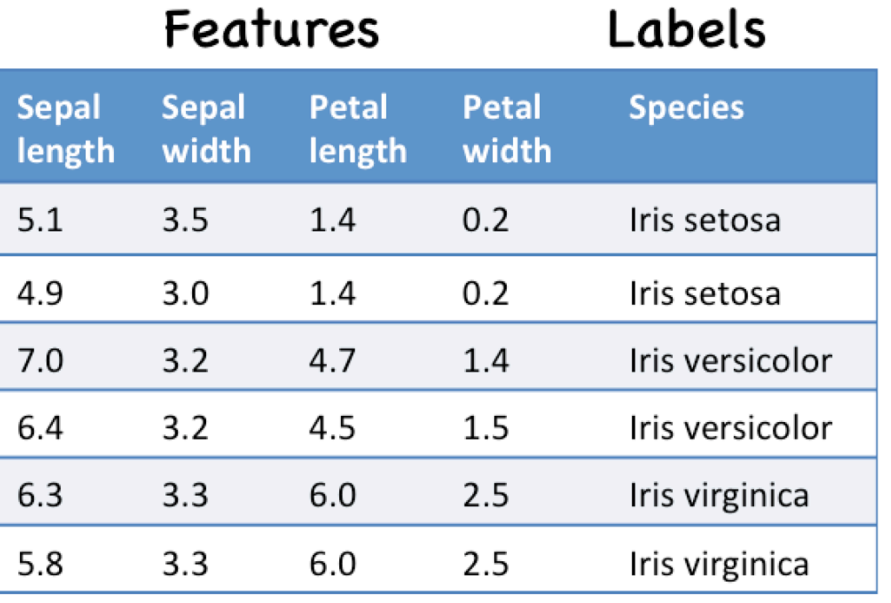

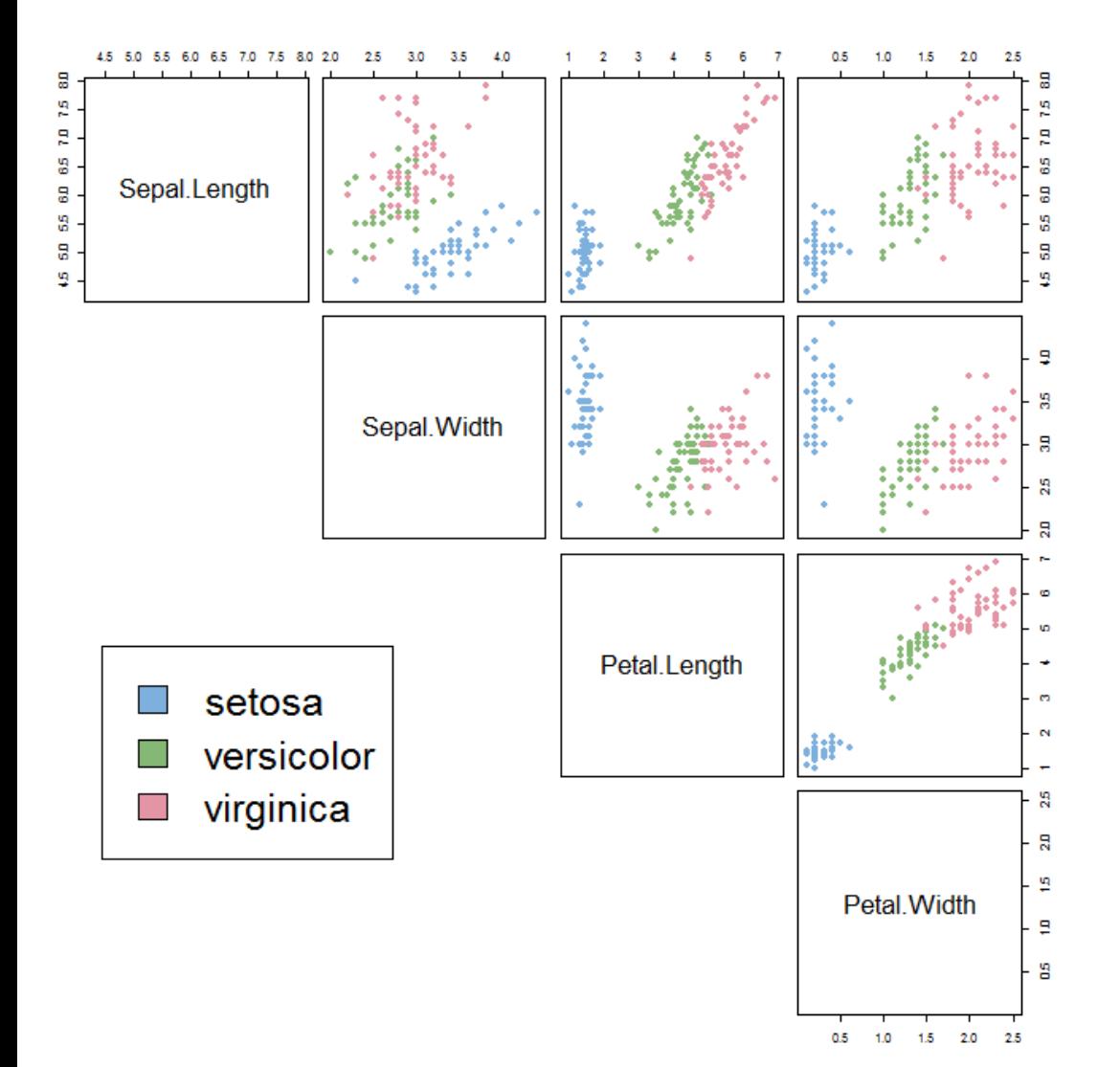

#### Iris data classified in four dimensions: "decision boundaries"

Training / test data

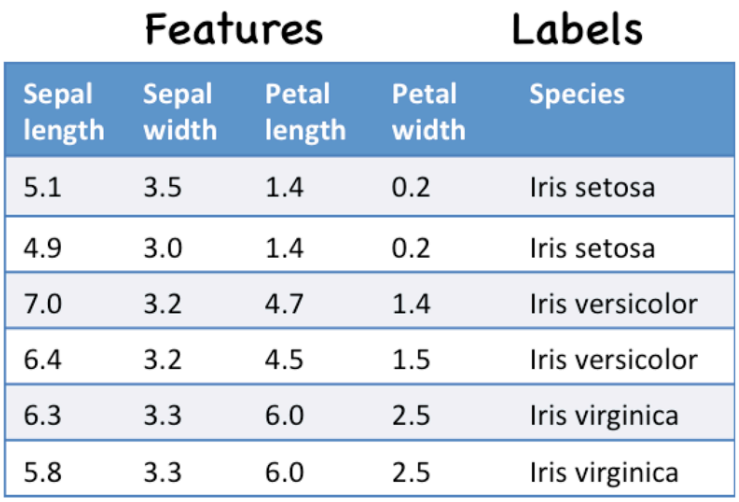

### Visualizing Iris dataset with TensorFlow tool

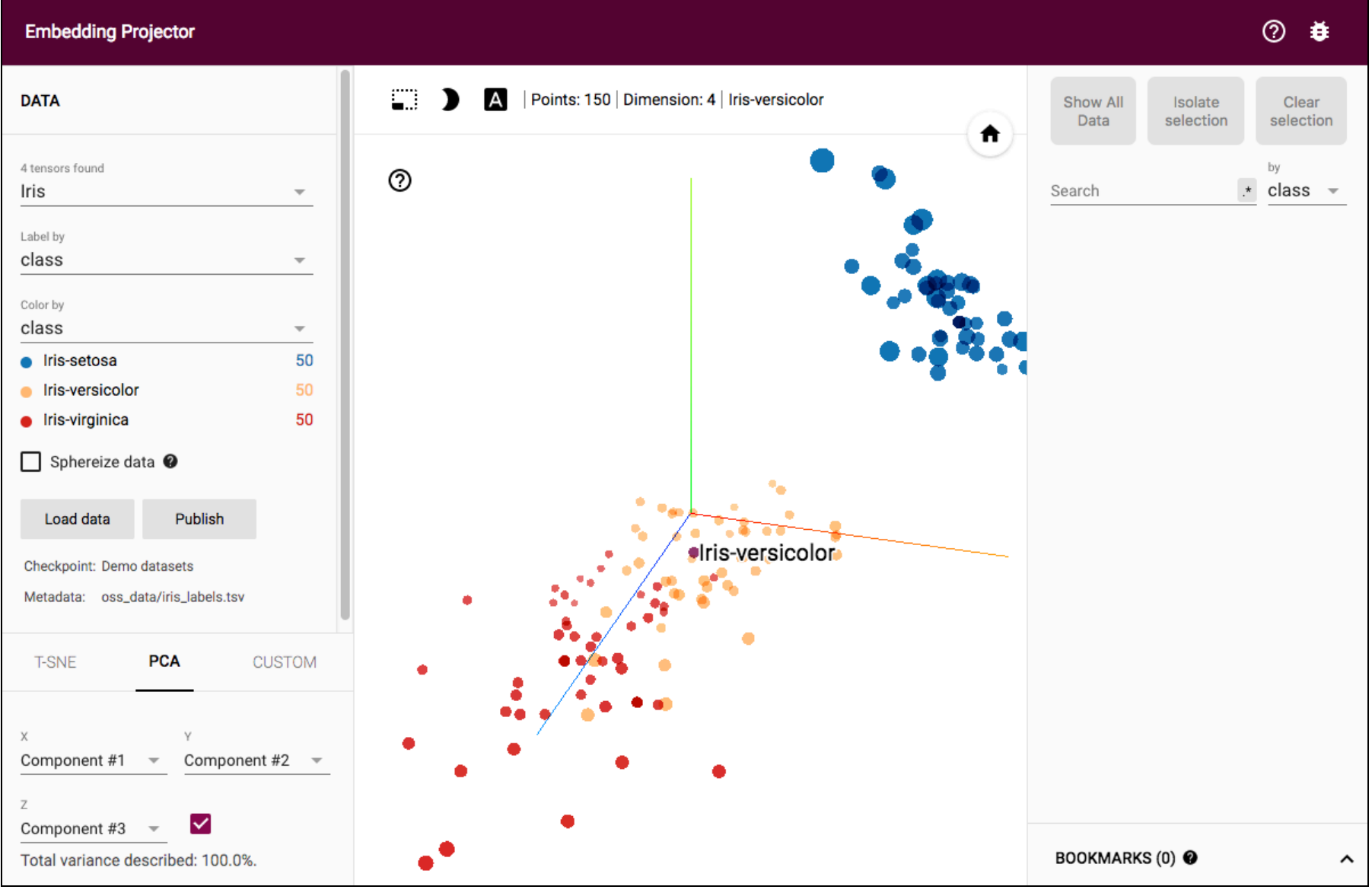

### Modeling the brain works well with machine learning (ya think?)

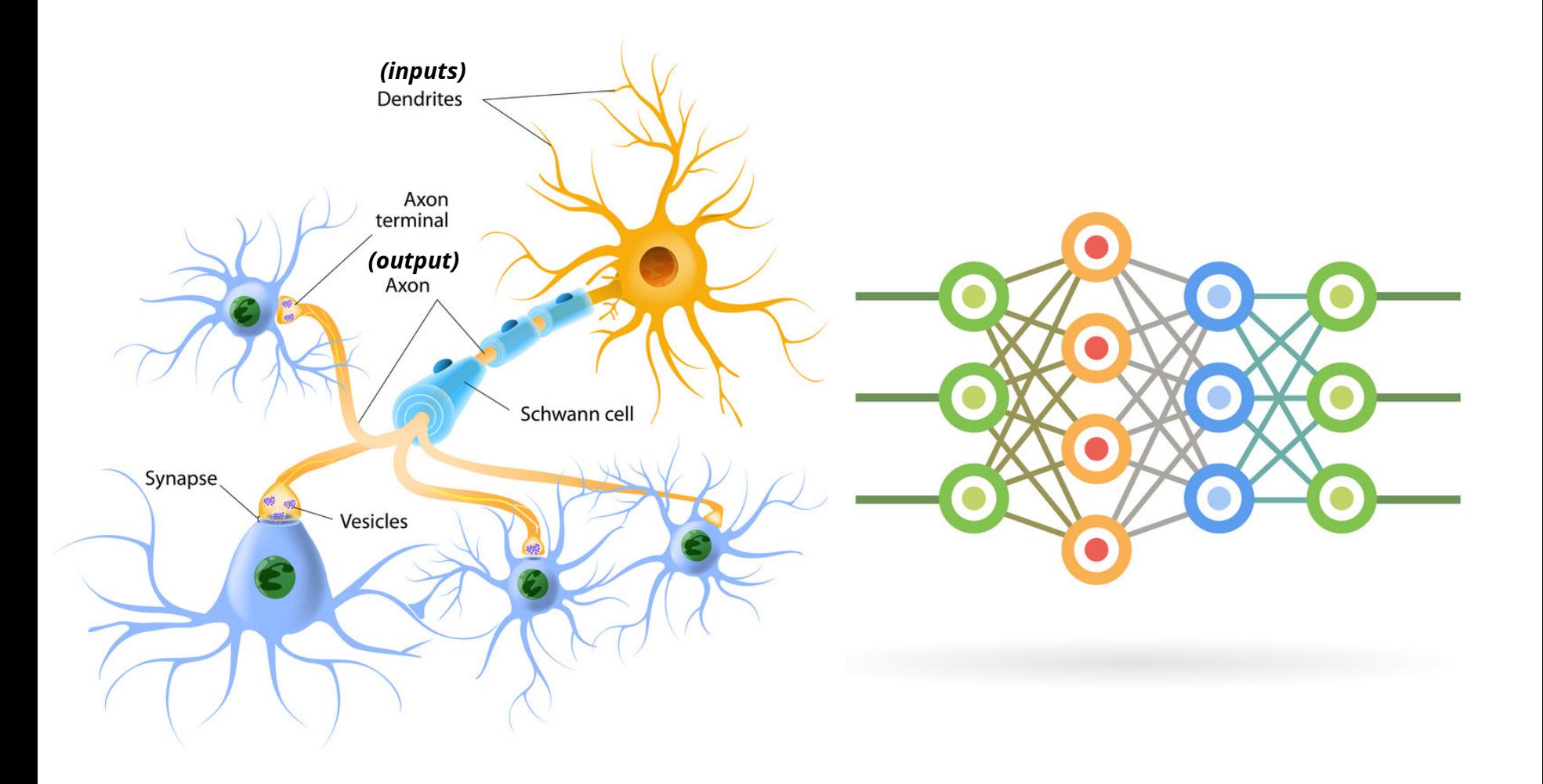

#### Anatomy of an Artificial Neural Network **(aka** *Deep Belief Network* **when multiple hidden layers)**

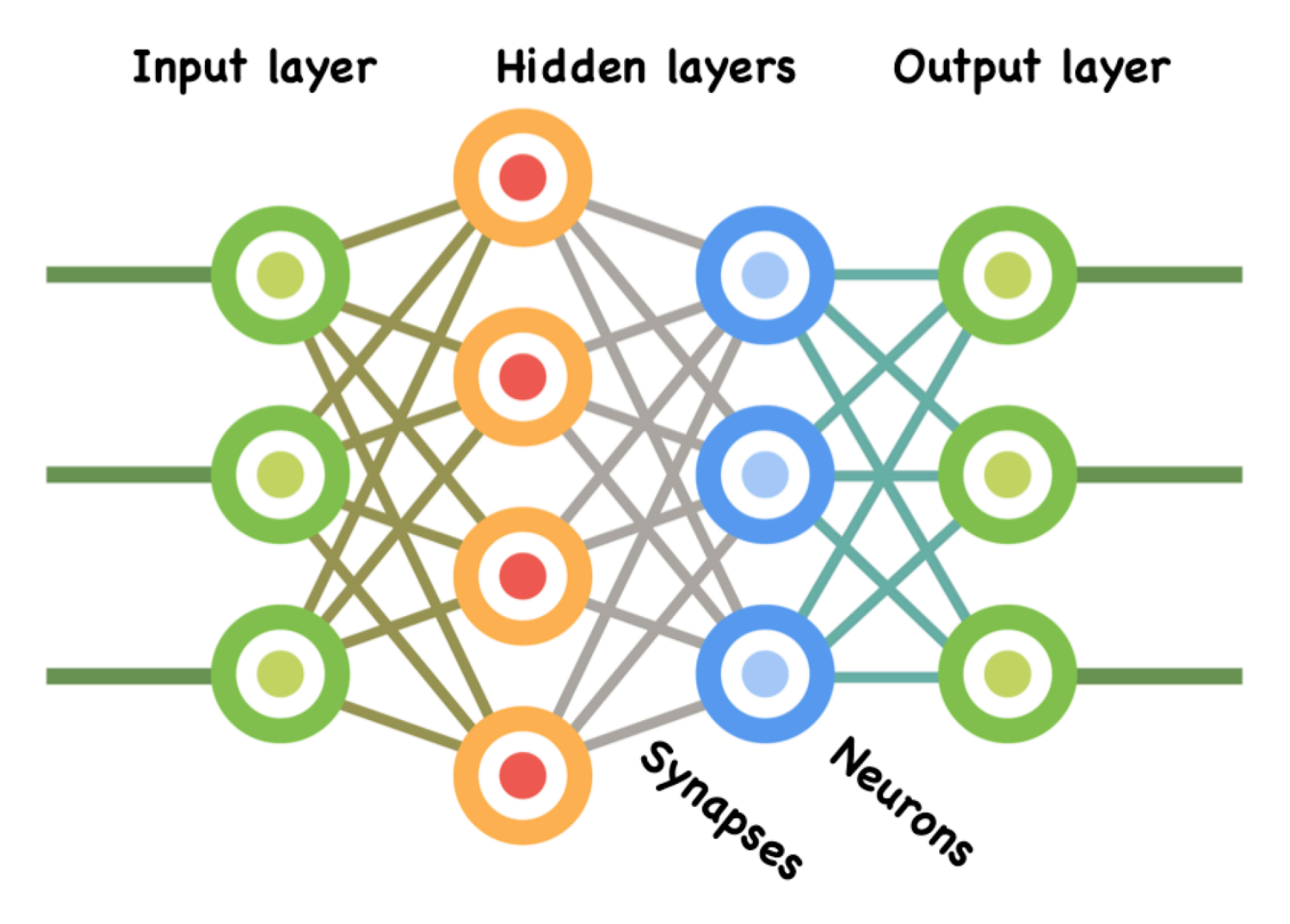

#### Neural net visualization app (uses Spring and DL4J)

**[github.com/JavaFXpert/visual-neural-net-server](http://github.com/JavaFXpert/visual-neural-net-server) [github.com/JavaFXpert/ng2-spring-websocket-client](http://github.com/JavaFXpert/ng2-spring-websocket-client)**

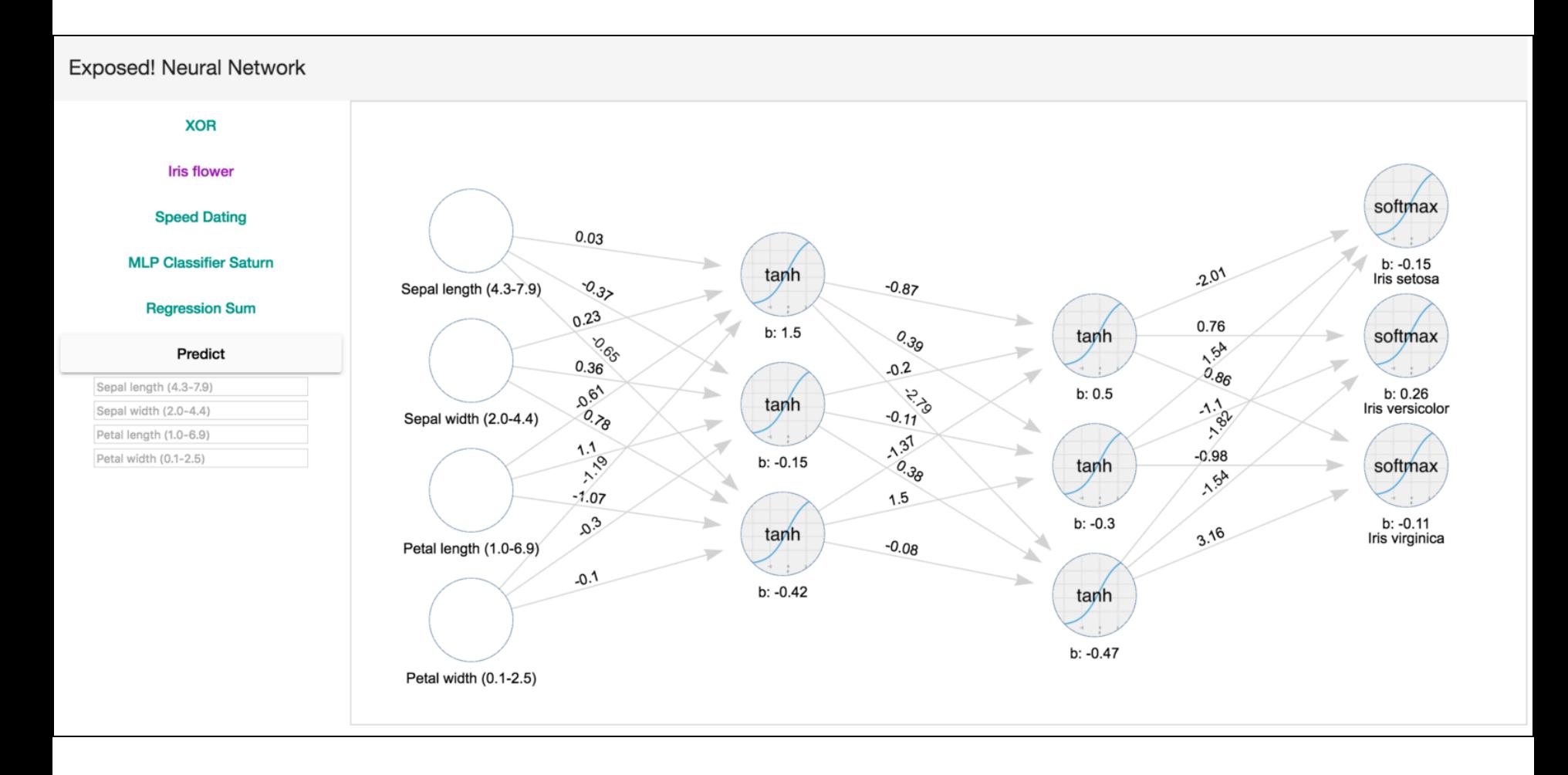

### Entering feature values for prediction (classification)

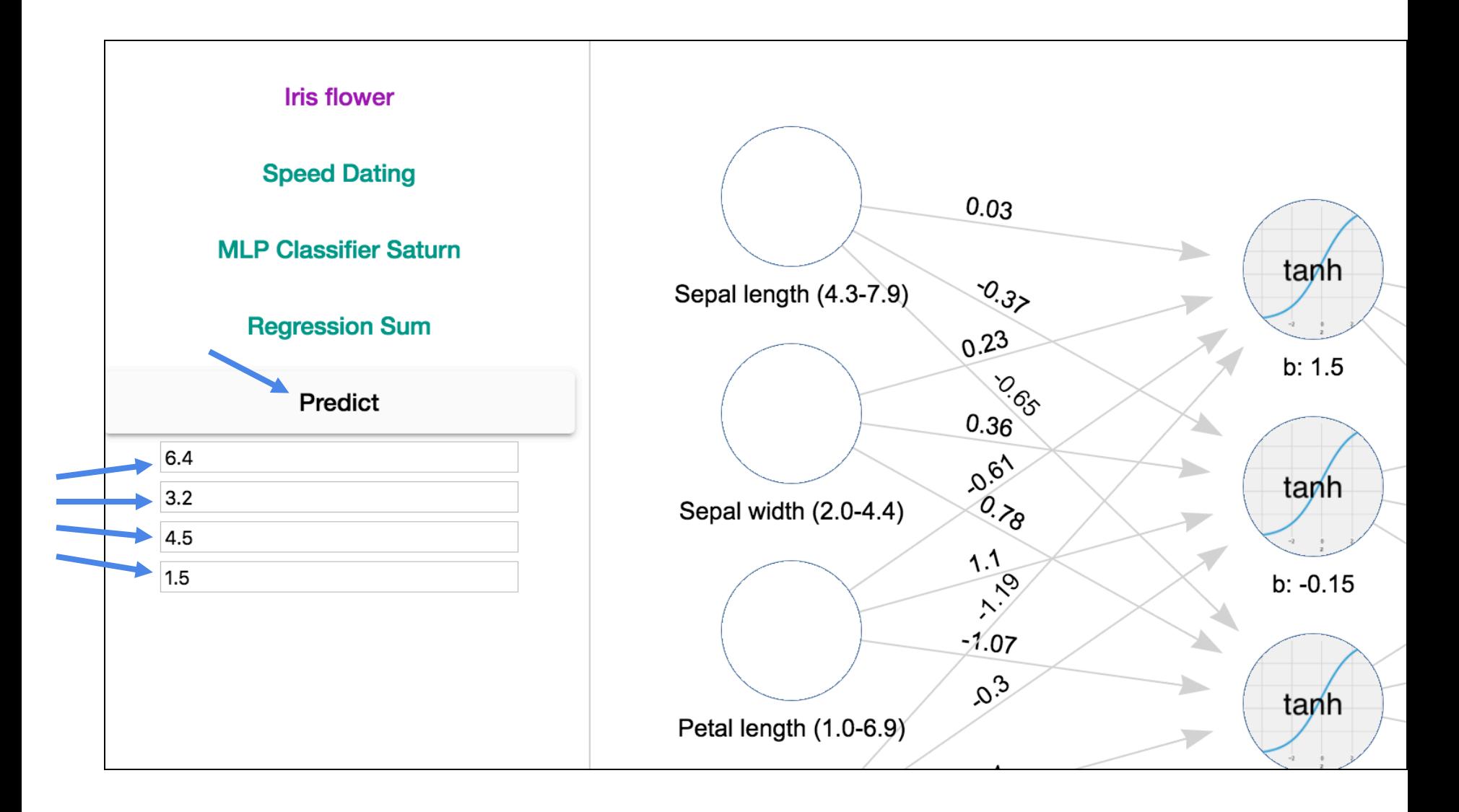

### Simple neural network trained for XOR logic

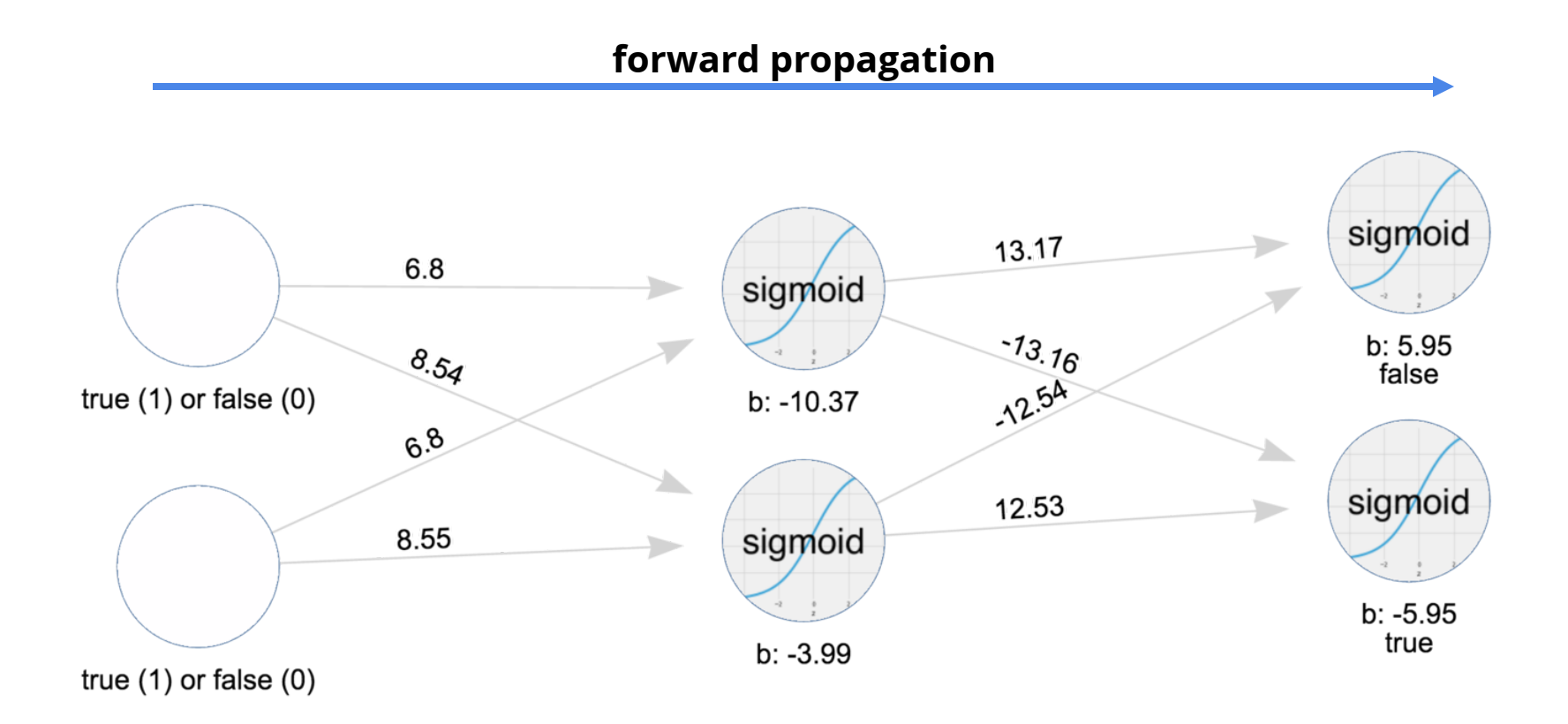

#### Feedforward calculations with XOR example

**For each layer:**

**Multiply inputs by weights: (1 x 8.54) + (0 x 8.55) = 8.54 Add bias: 8.54 + (-3.99) = 4.55** Use sigmoid activation function:  $1 / (1 + e^{-4.55}) = 0.99$ 

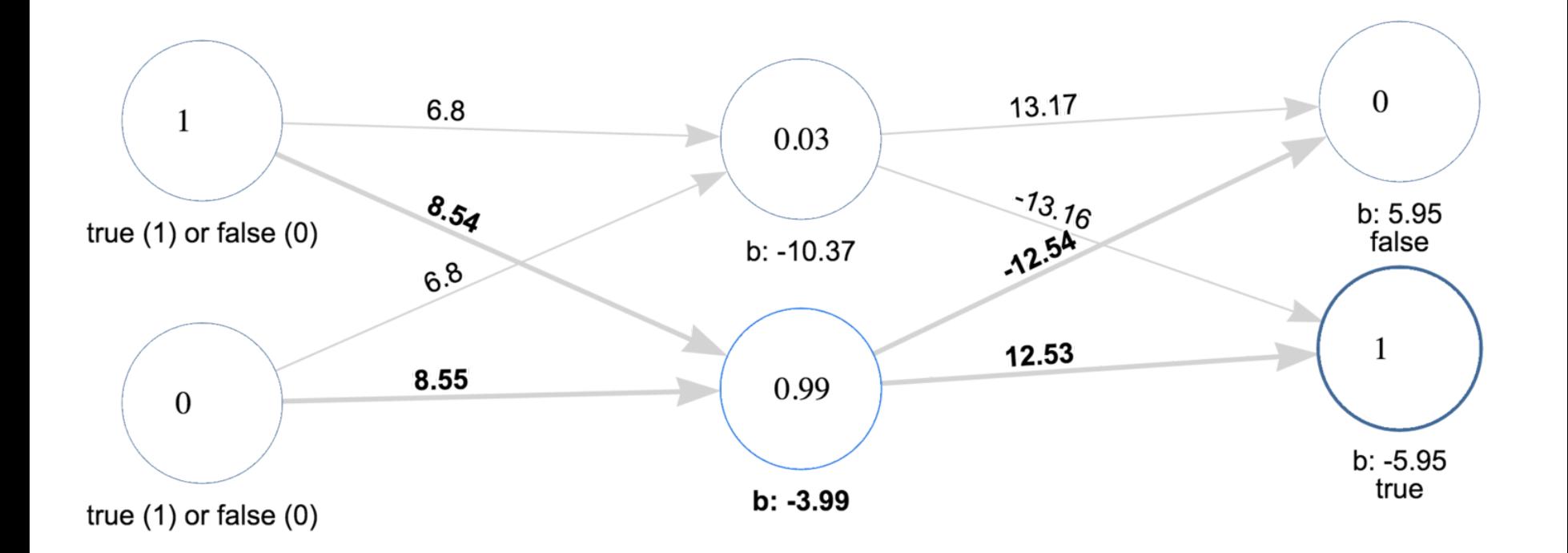

#### Simple neural network trained for XOR logic

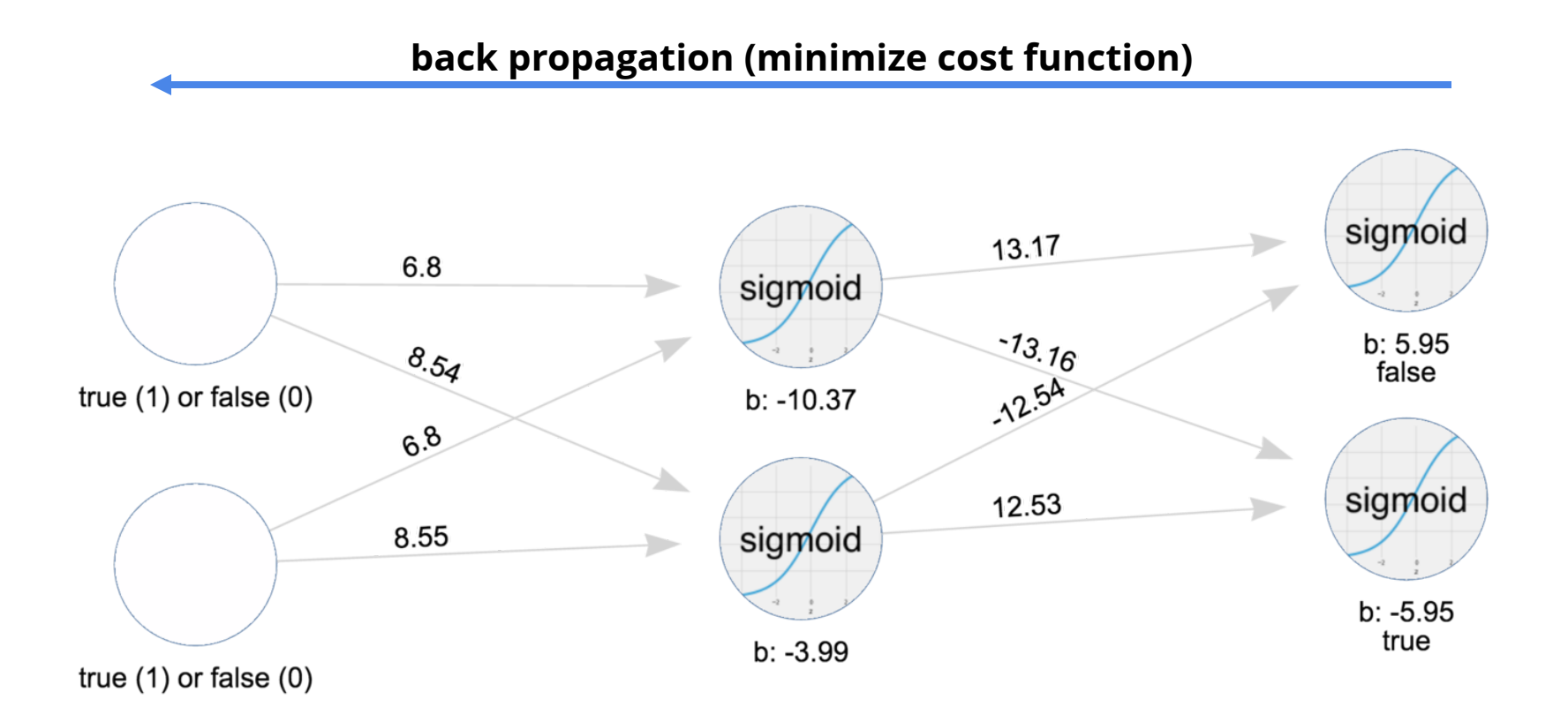

#### Back propagation

**(Uses** *gradient descent* **to iteratively minimize the cost function)**

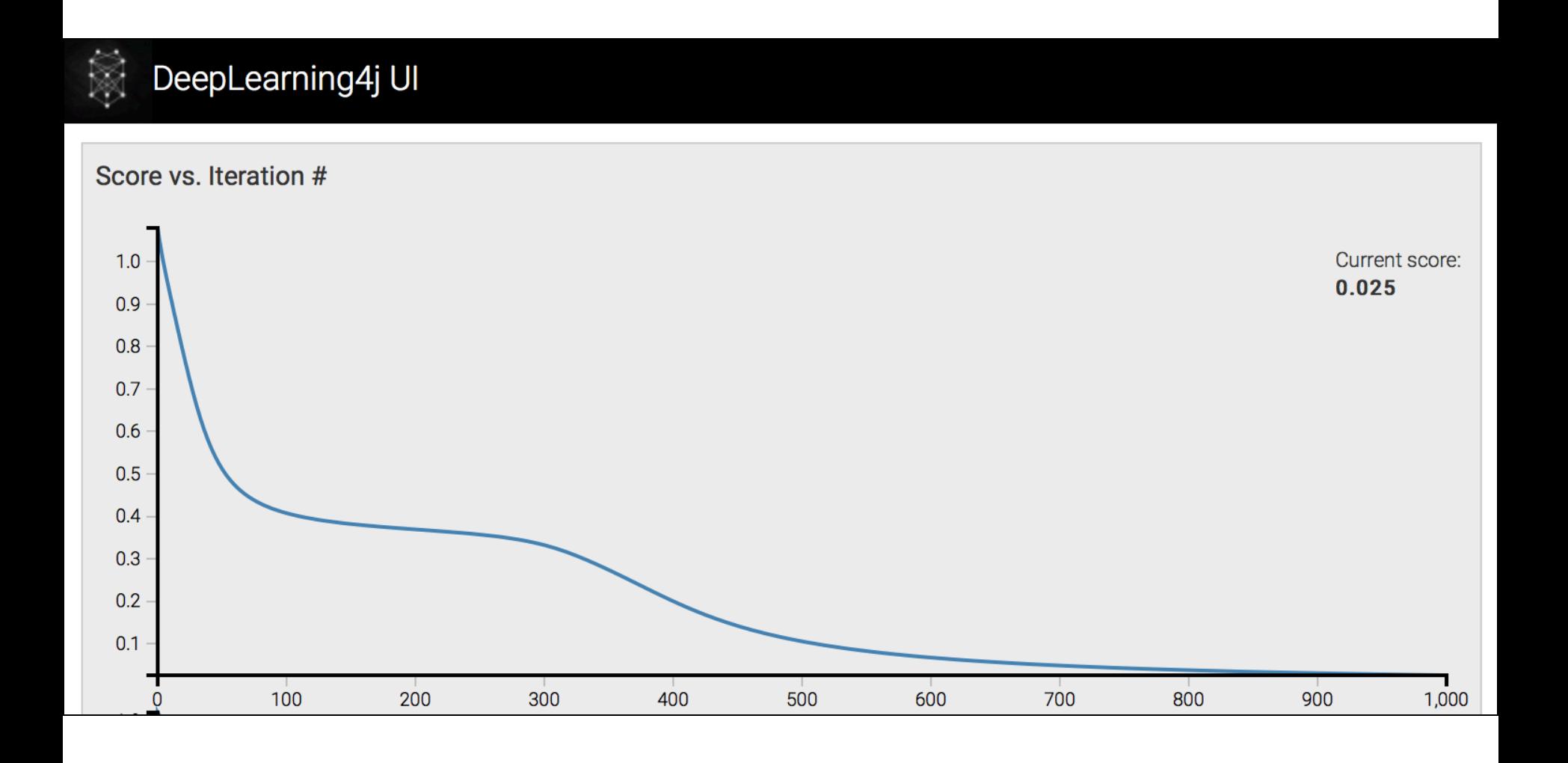

#### Visual Neural Network application architecture

**Spring makes REST services and WebSockets easy as π**

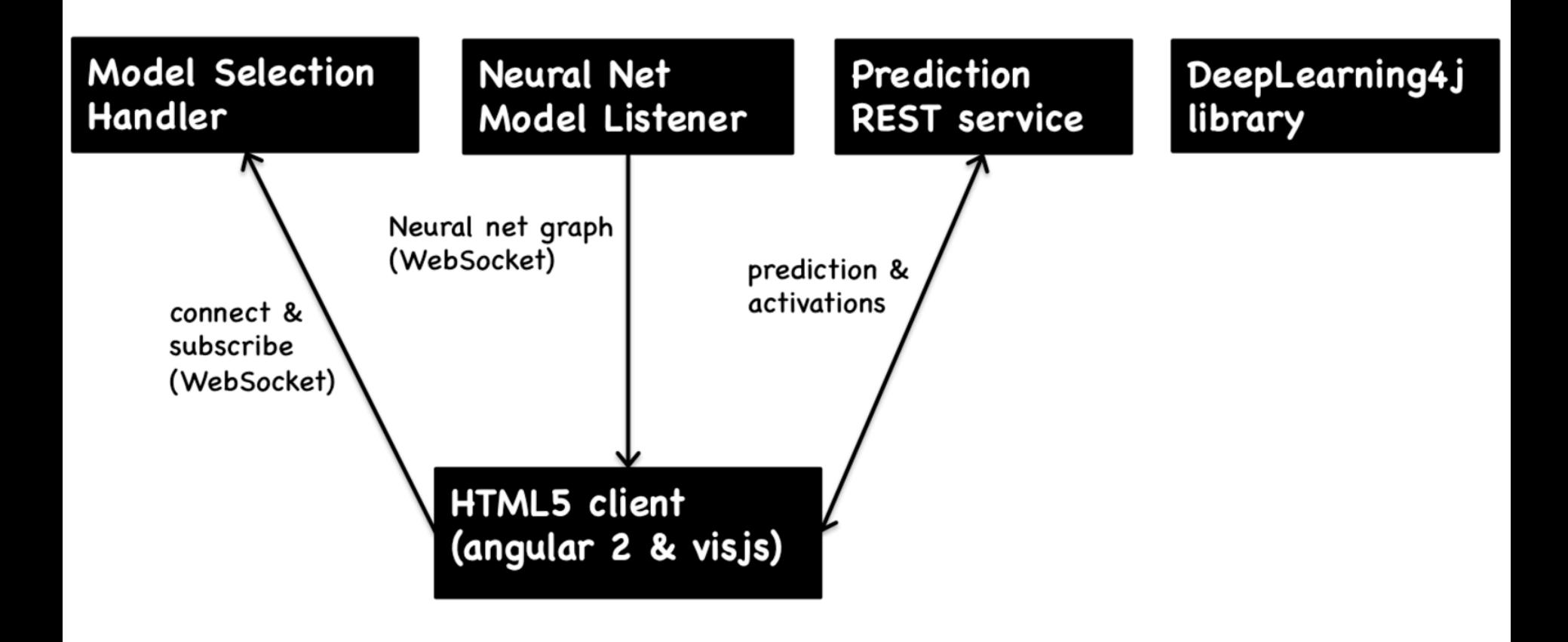

### The app leverages machine learning libraries found at [deeplearning4j.org](http://deeplearning4j.org/)

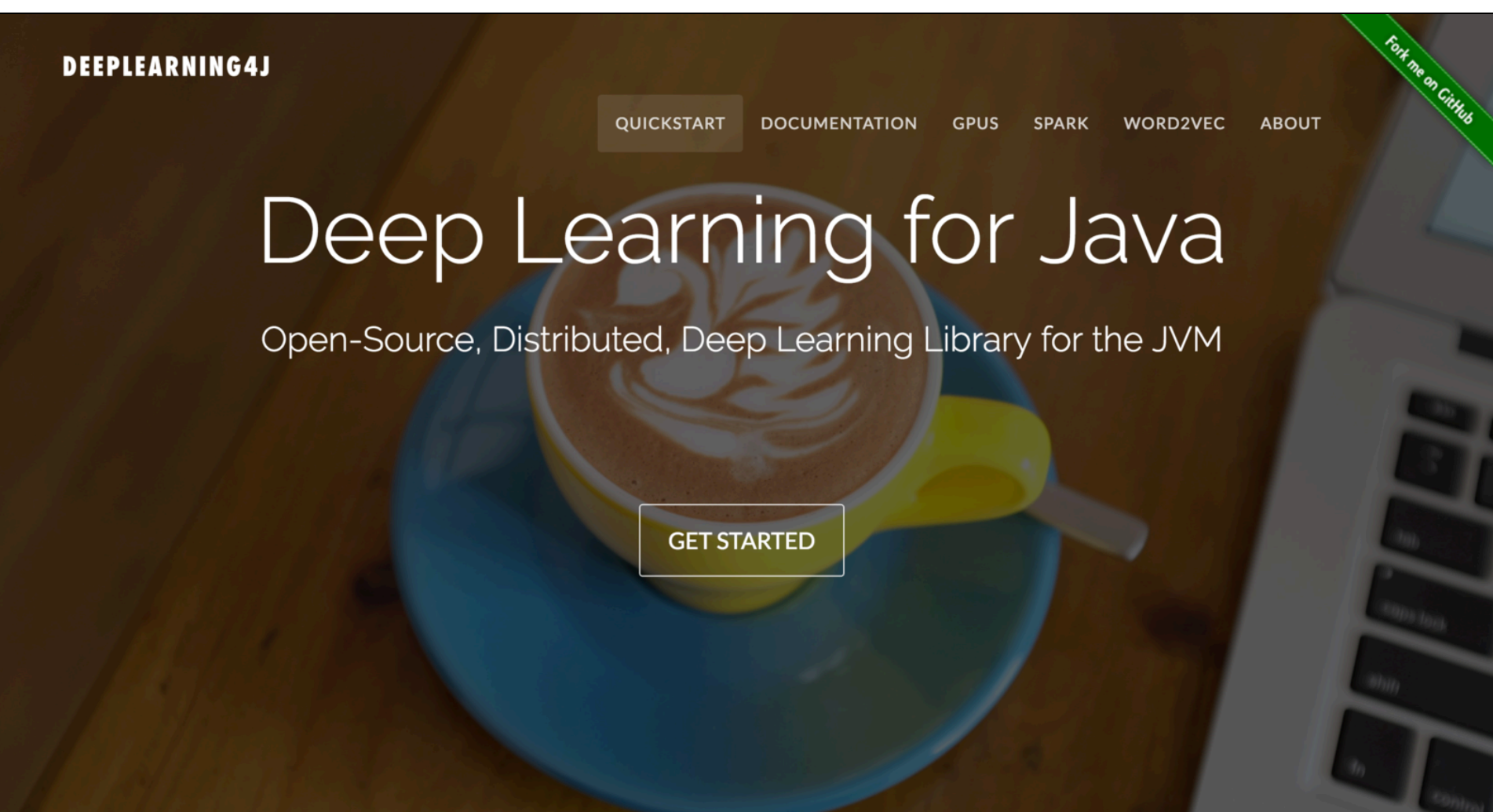

### To quickly create a Spring project, visit [start.spring.io](http://start.spring.io/)

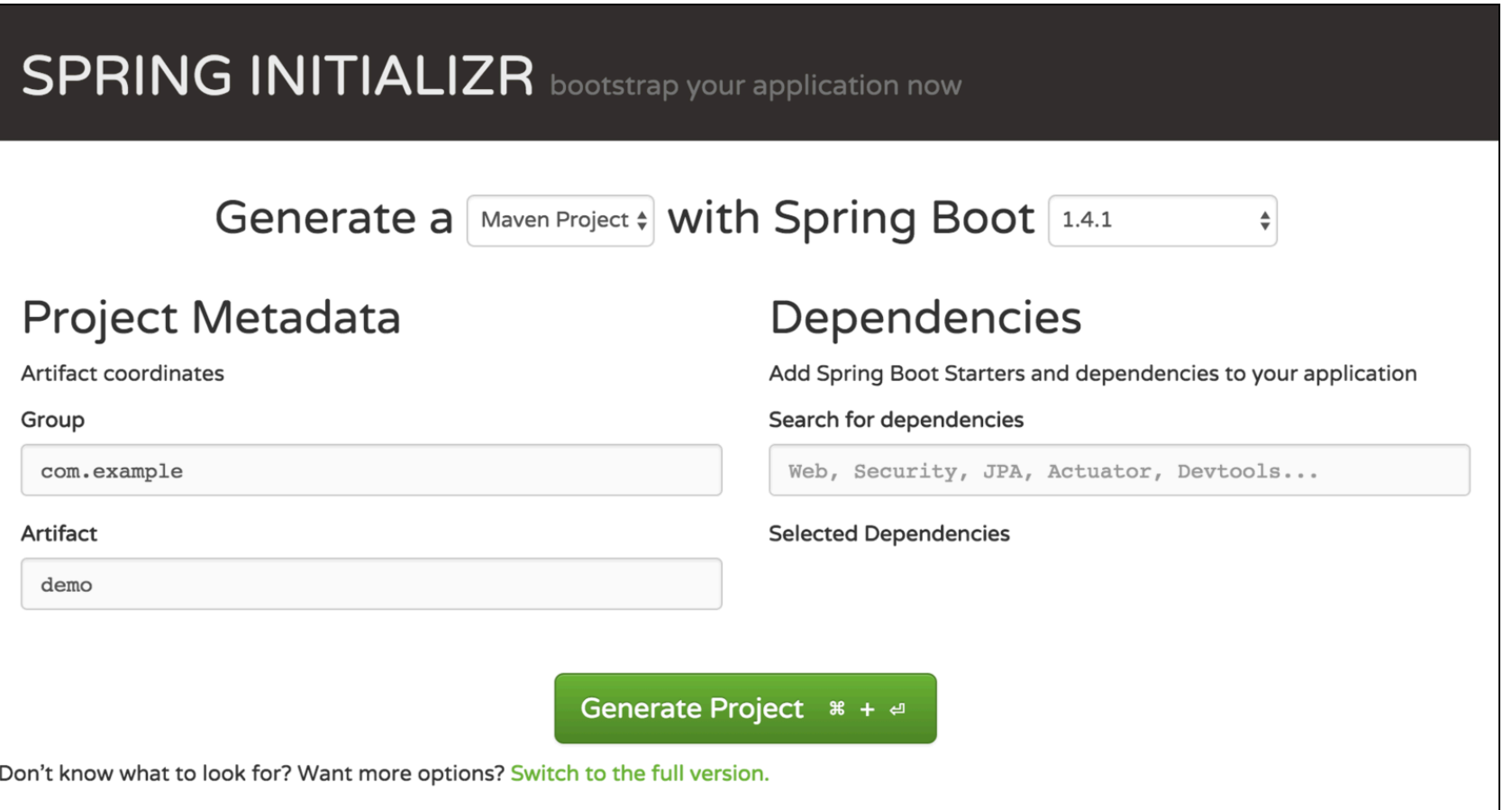

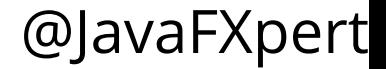

### Is Optimizing your Neural Network a Dark Art ?

**Excellent [article](https://medium.com/autonomous-agents/is-optimizing-your-ann-a-dark-art-79dda77d103) by [Preetham V V](https://medium.com/@vvpreetham) on neural networks and choosing hyperparameters**

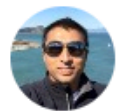

Preetham V V (Follow

#AI & #MachineLearning enthusiast. Author: Java Web Services / Internet Security & Firewalls. VP, B... Aug 10 · 14 min read

#### **Is Optimizing your Neural Network a Dark** Art?

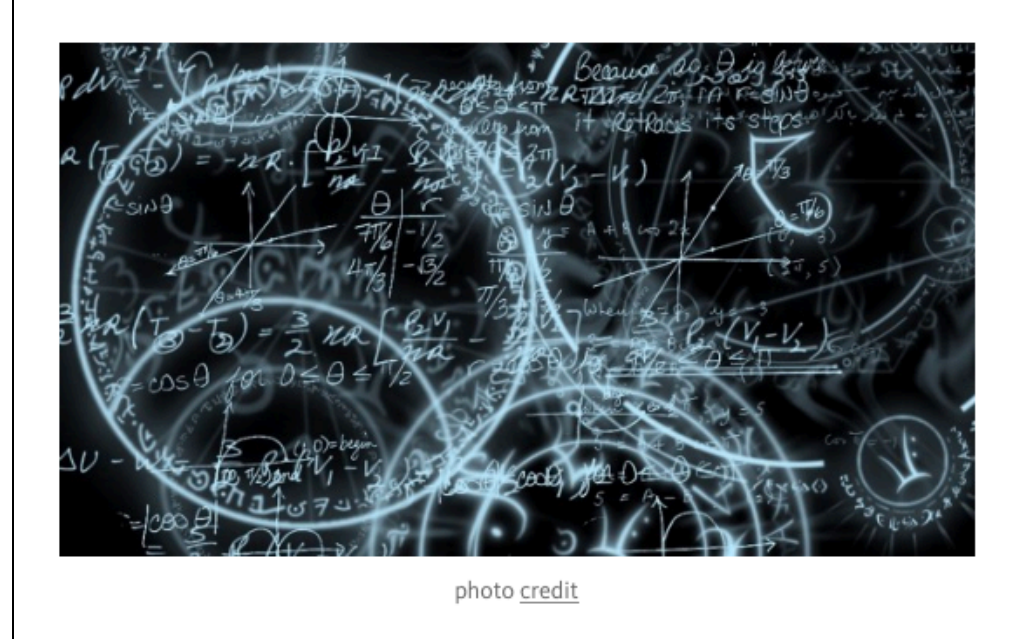

Just like in real life, different people learn at different pace, using different techniques and understand or retain qualitatively different aspects of what they have learnt. Artificial Neural Networks or ANNs are no different. ANNs share the same pitfalls of the brain, while it tries to replicate the strengths of the brain. In other words, they learn

### Various Neural Networks Convolutional Neural Network for recognizing images

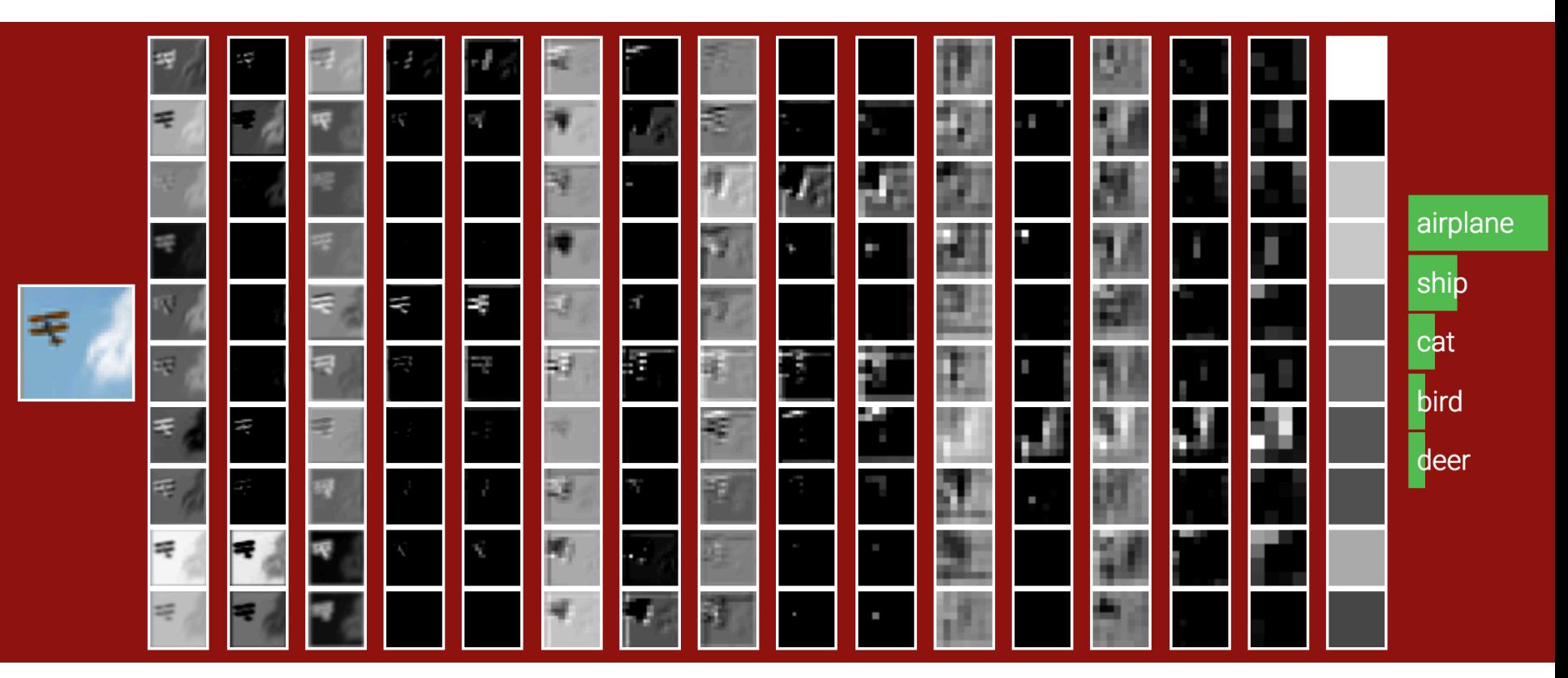

[cs231n.stanford.edu/](http://cs231n.stanford.edu/)

### Convolutional neural network architecture

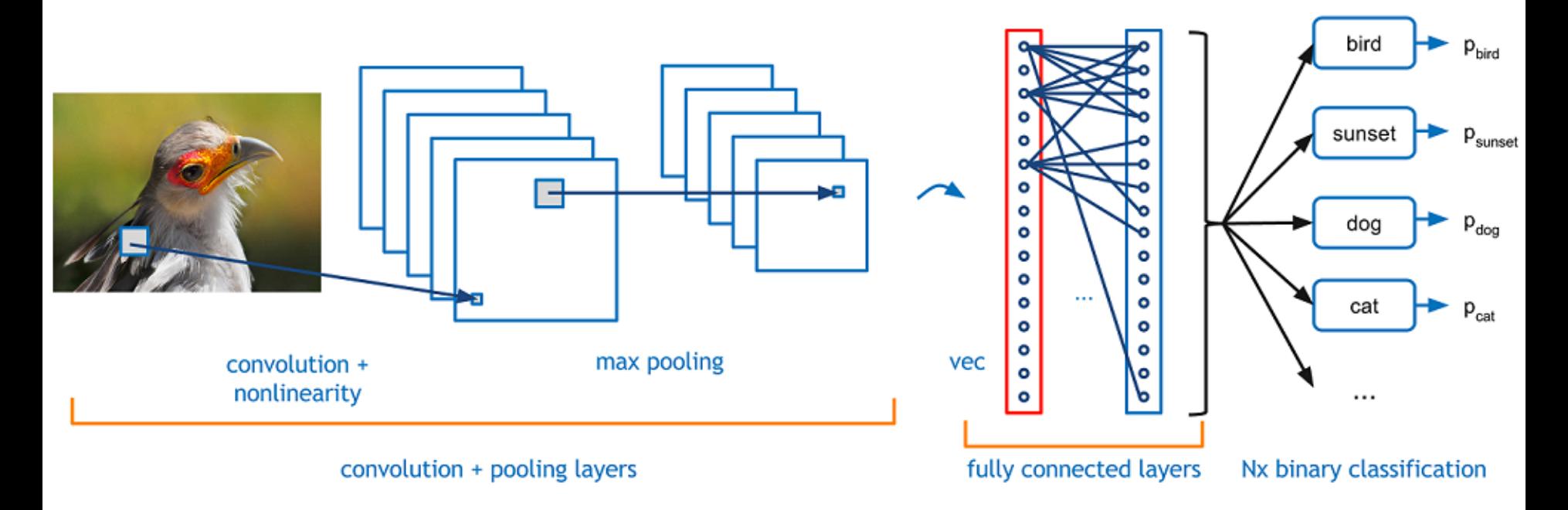

[adeshpande3.github.io/A-Beginner's-Guide-To-Understanding-Convolutional-Neural-Networks/](https://adeshpande3.github.io/A-Beginner) [by [Adit Deshpande\]](https://twitter.com/aditdeshpande3)

### Peeking into a convolutional neural network

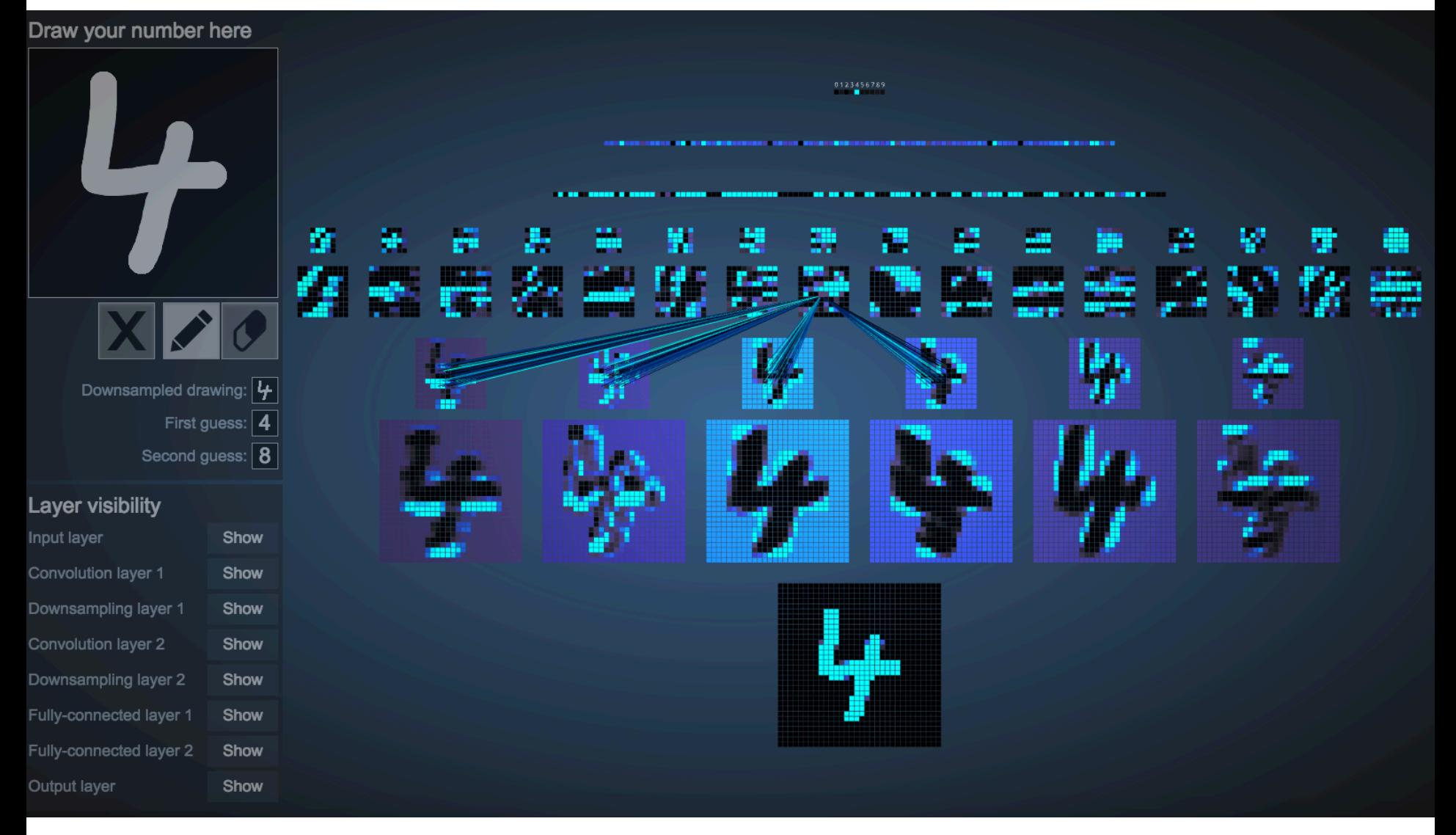

<http://scs.ryerson.ca/~aharley/vis/>[by Adam Harley]

### Time series prediction with neural networks What is happening? What is most likely to happen next?

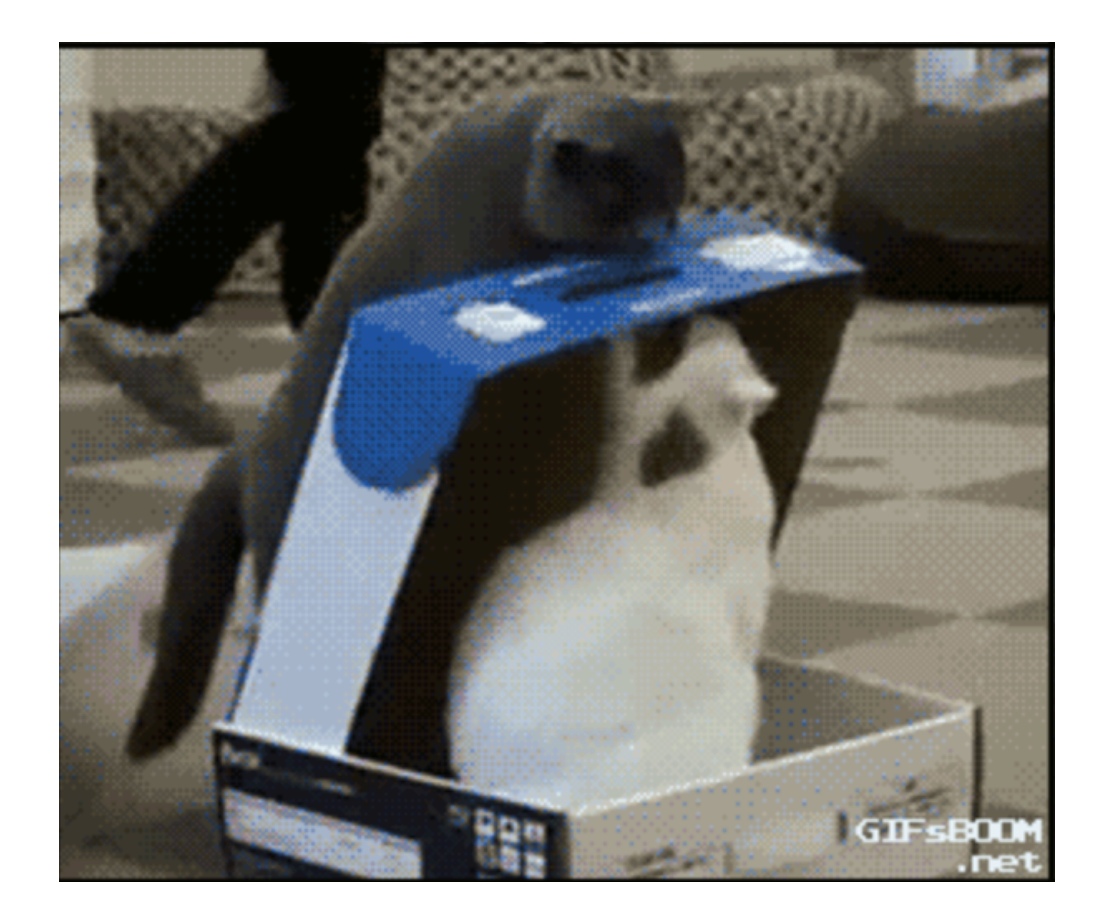

### This is a job for a Recurrent Neural Network

What is happening? What is most likely to happen next?

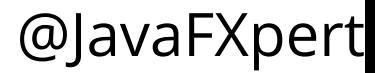

### Music composition with an RNN

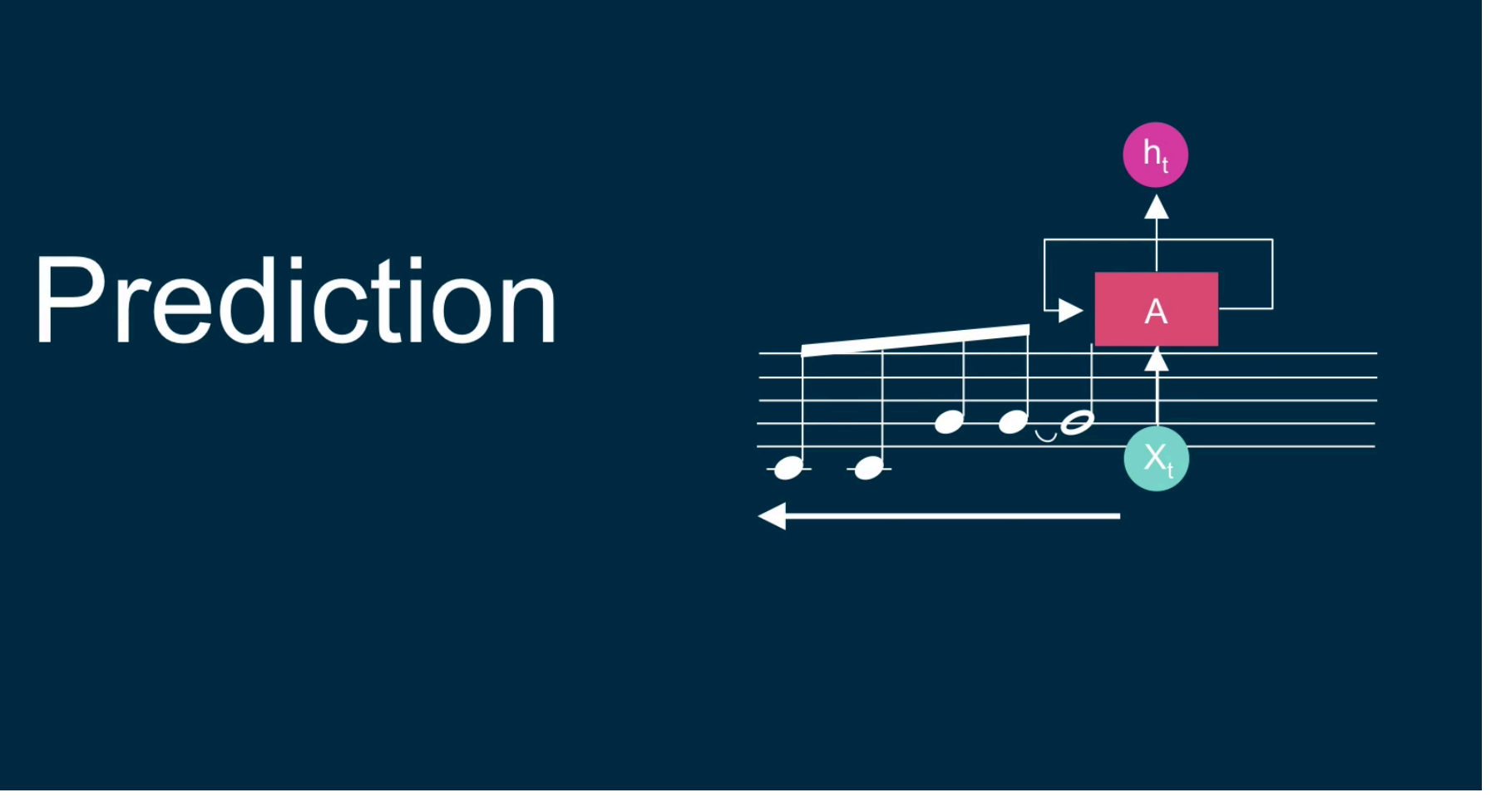

[From: Music and Art Generation using Machine Learning | Curtis Hawthorne](https://youtu.be/Q-Qq8ipUHEI)

### Predicting the most likely next note

### **Note-based Recurrent Neural Network**

**Extract melodies from songs** 

Train the network to predict the next note

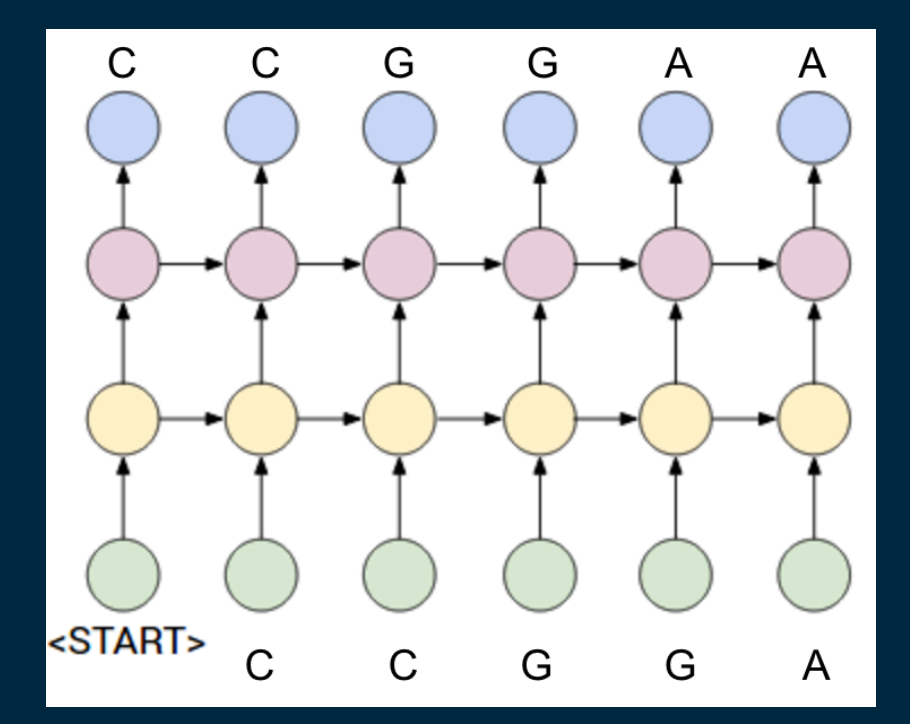

[From: Music and Art Generation using Machine Learning | Curtis Hawthorne](https://youtu.be/Q-Qq8ipUHEI)

### Playing a duet with neural networks

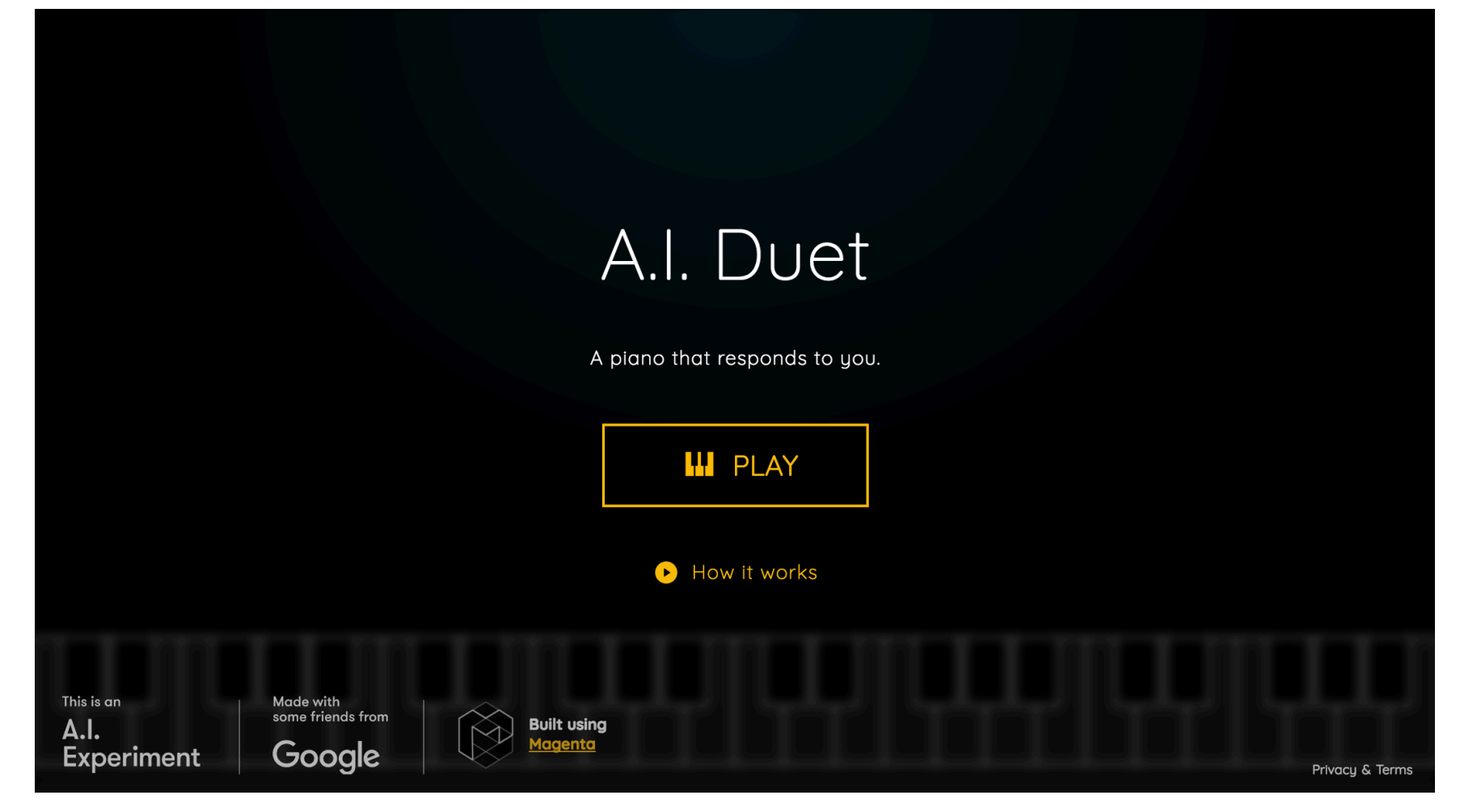

<https://aiexperiments.withgoogle.com/ai-duet/view/>

### Playing a duet with neural networks

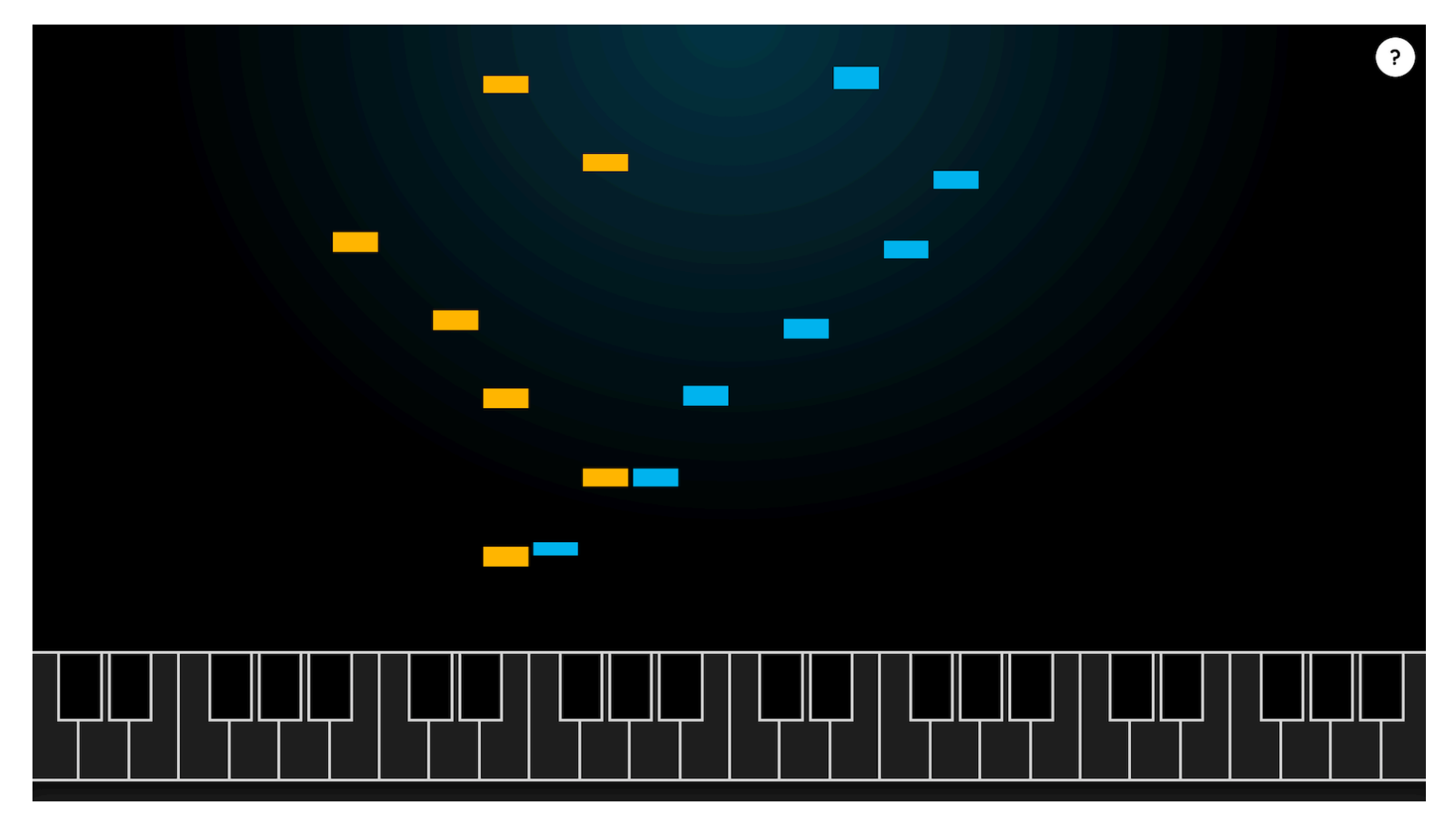

<https://aiexperiments.withgoogle.com/ai-duet/view/>

### Unsupervised Learning (Let's dive in now)

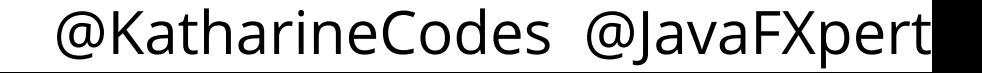

### Using unsupervised learning to map artworks

Google Arts & Culture | Experiments | t-SNE Map

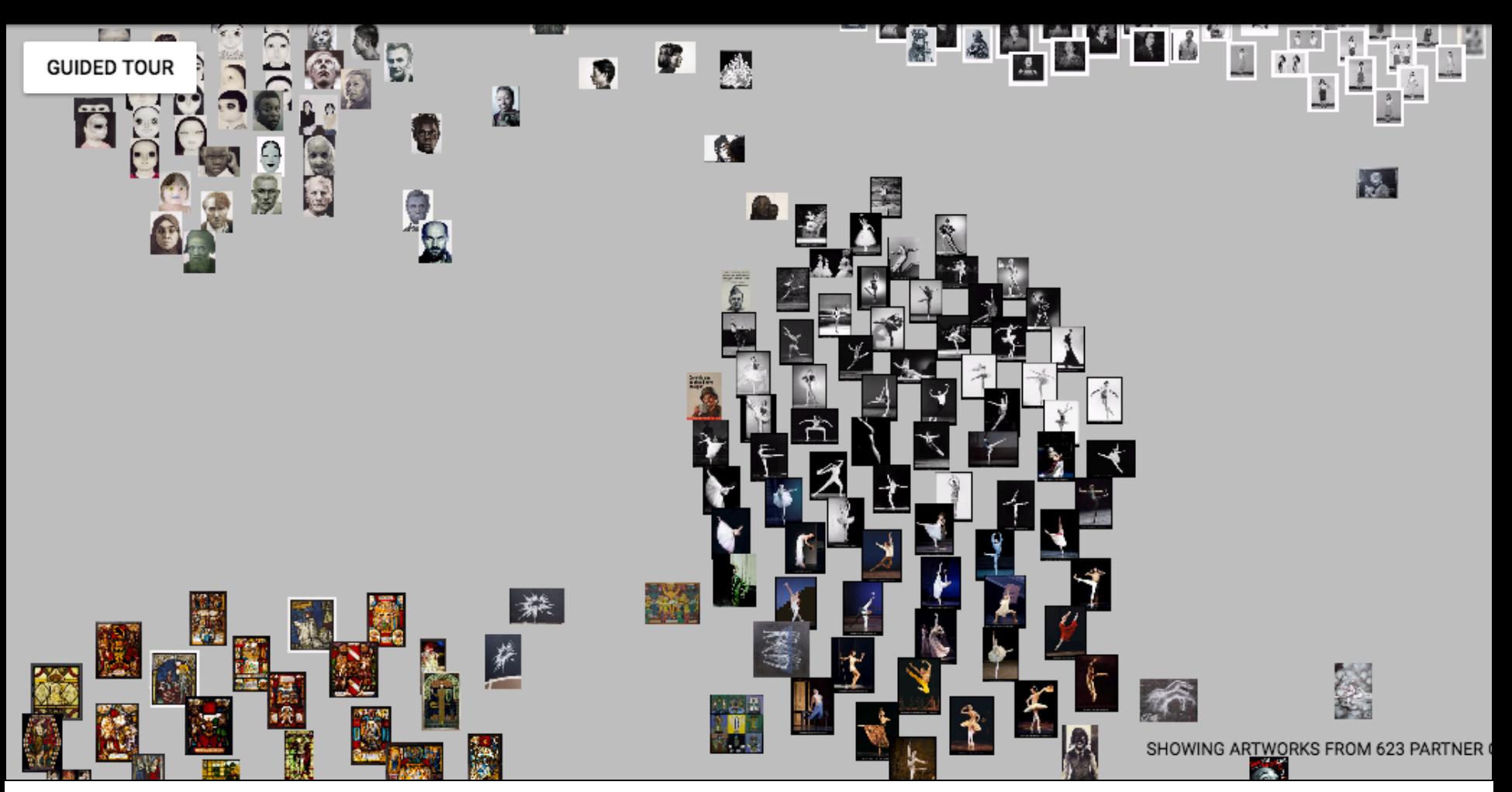

[artsexperiments.withgoogle.com/tsnemap](https://artsexperiments.withgoogle.com/tsnemap)

### Using unsupervised learning to map words

word2vec vector representations of words

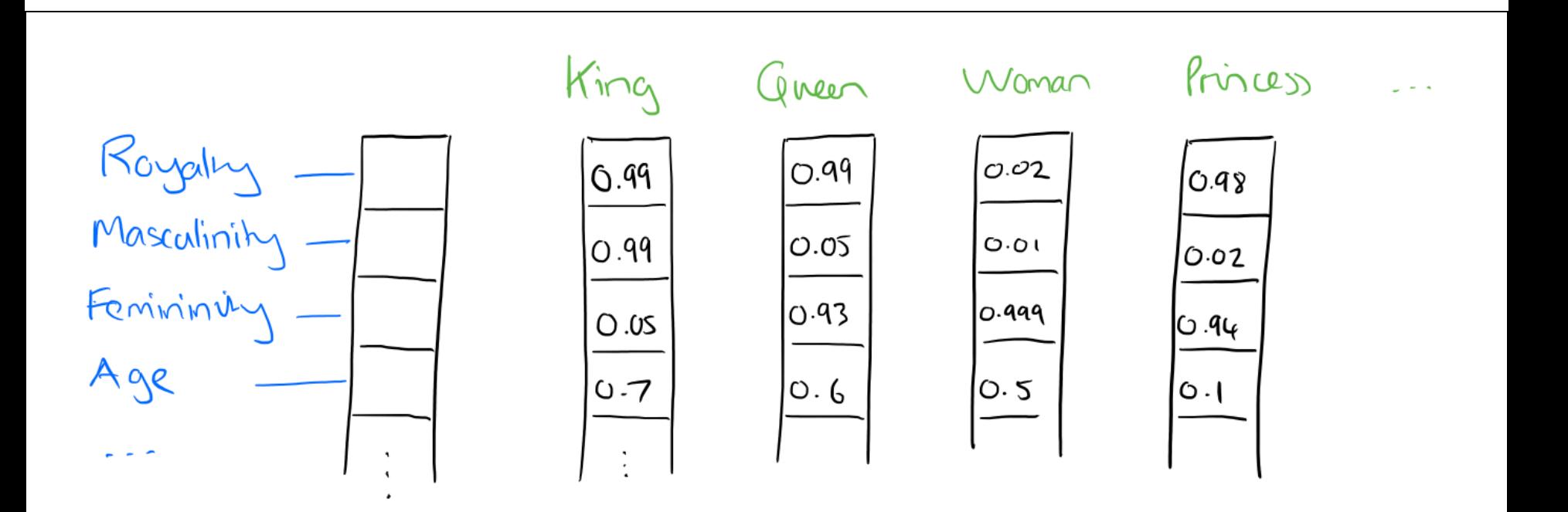

[The amazing power of word vectors - Adrian Colyer](https://blog.acolyer.org/2016/04/21/the-amazing-power-of-word-vectors/)

### Using unsupervised learning to map words

word2vec vector offsets for gender relationships

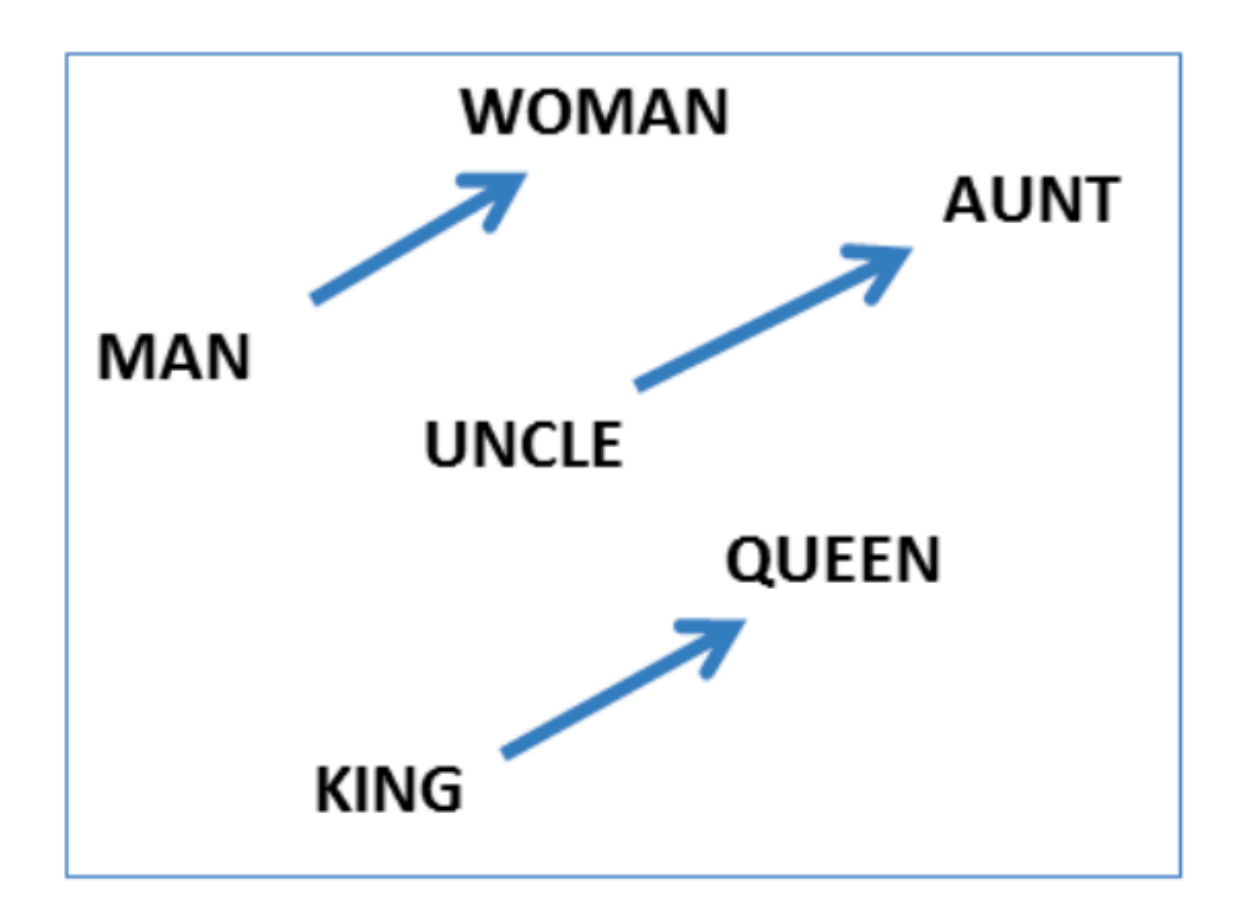

[The amazing power of word vectors - Adrian Colyer](https://blog.acolyer.org/2016/04/21/the-amazing-power-of-word-vectors/)

### Using unsupervised learning to map words word2vec vector offsets for plural relationships

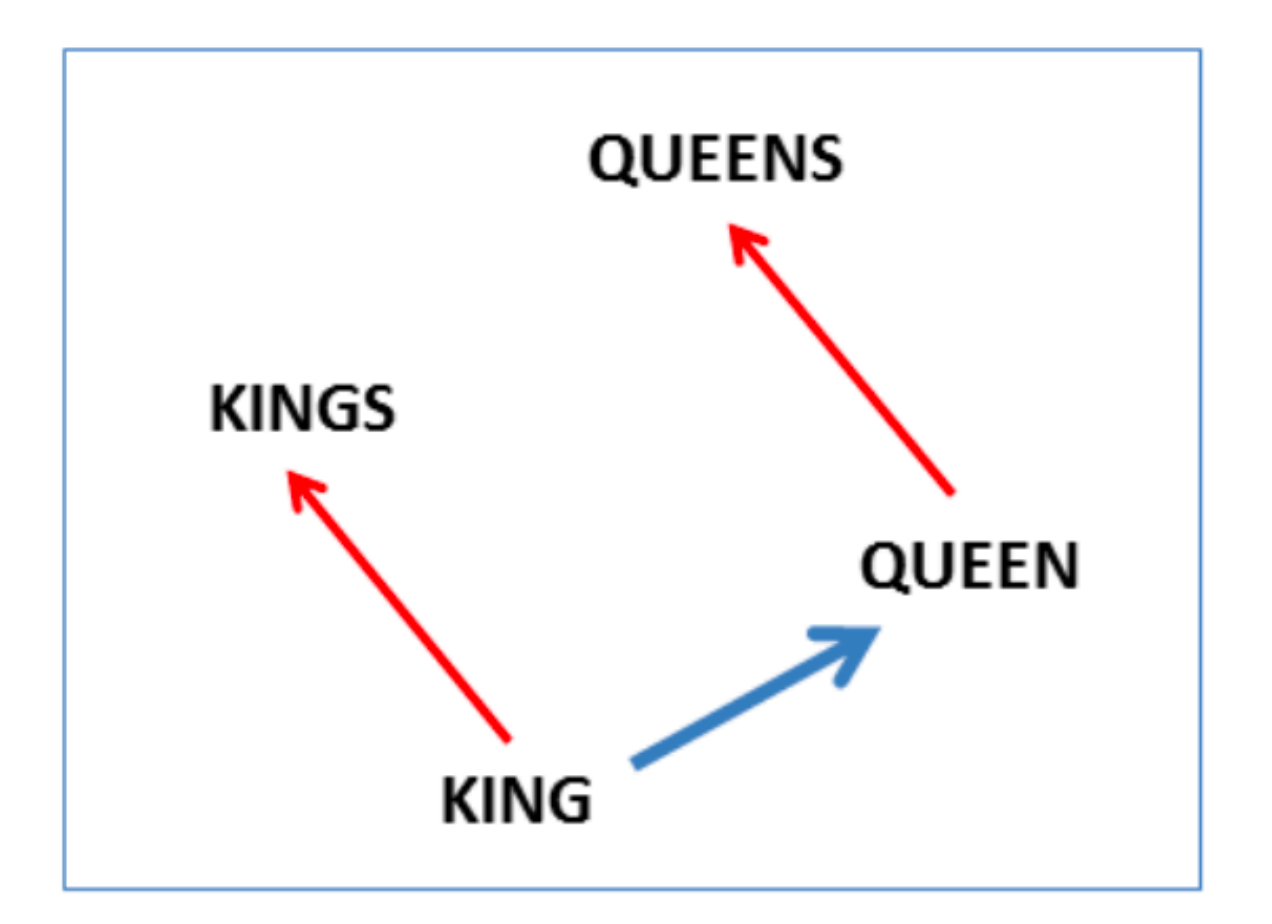

[The amazing power of word vectors - Adrian Colyer](https://blog.acolyer.org/2016/04/21/the-amazing-power-of-word-vectors/)

### Using unsupervised learning to map words

word2vec vector arithmetic

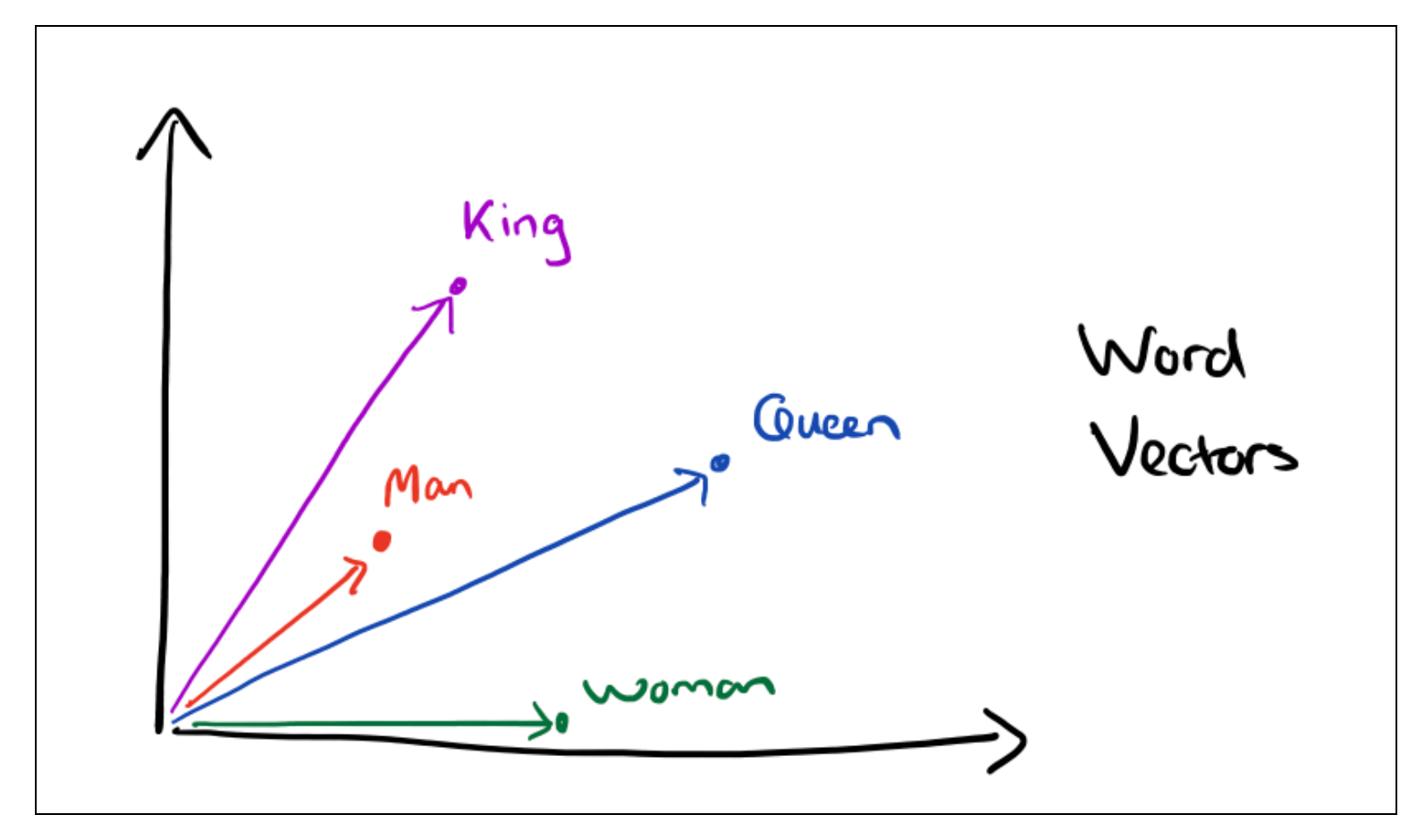

[The amazing power of word vectors - Adrian Colyer](https://blog.acolyer.org/2016/04/21/the-amazing-power-of-word-vectors/)

### word2vec vector arithmetic

King – Man + Woman = Queen

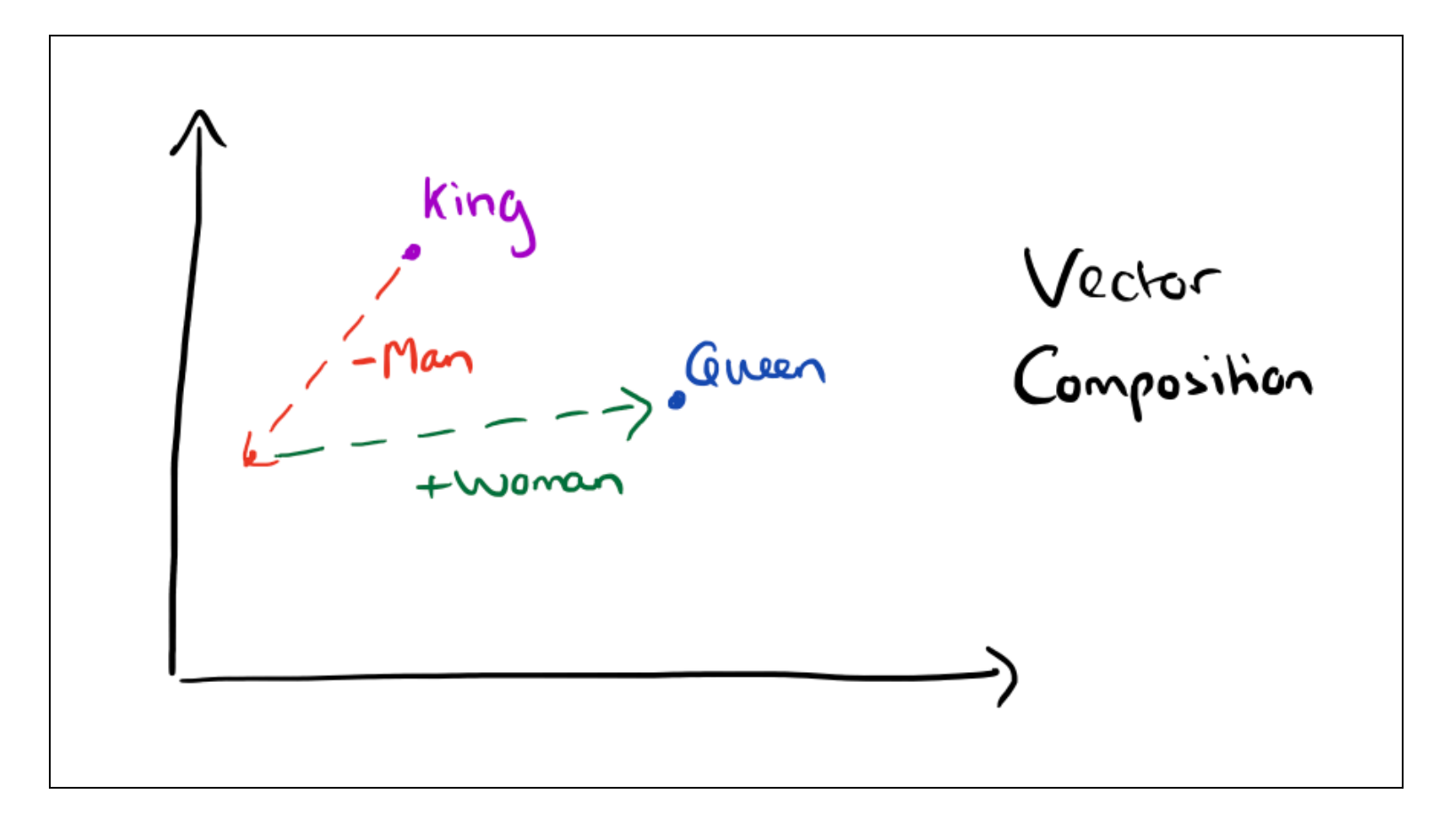

#### [The amazing power of word vectors - Adrian Colyer](https://blog.acolyer.org/2016/04/21/the-amazing-power-of-word-vectors/)

### Visualizing word2vec words & points using Tensorflow Embedding Projector

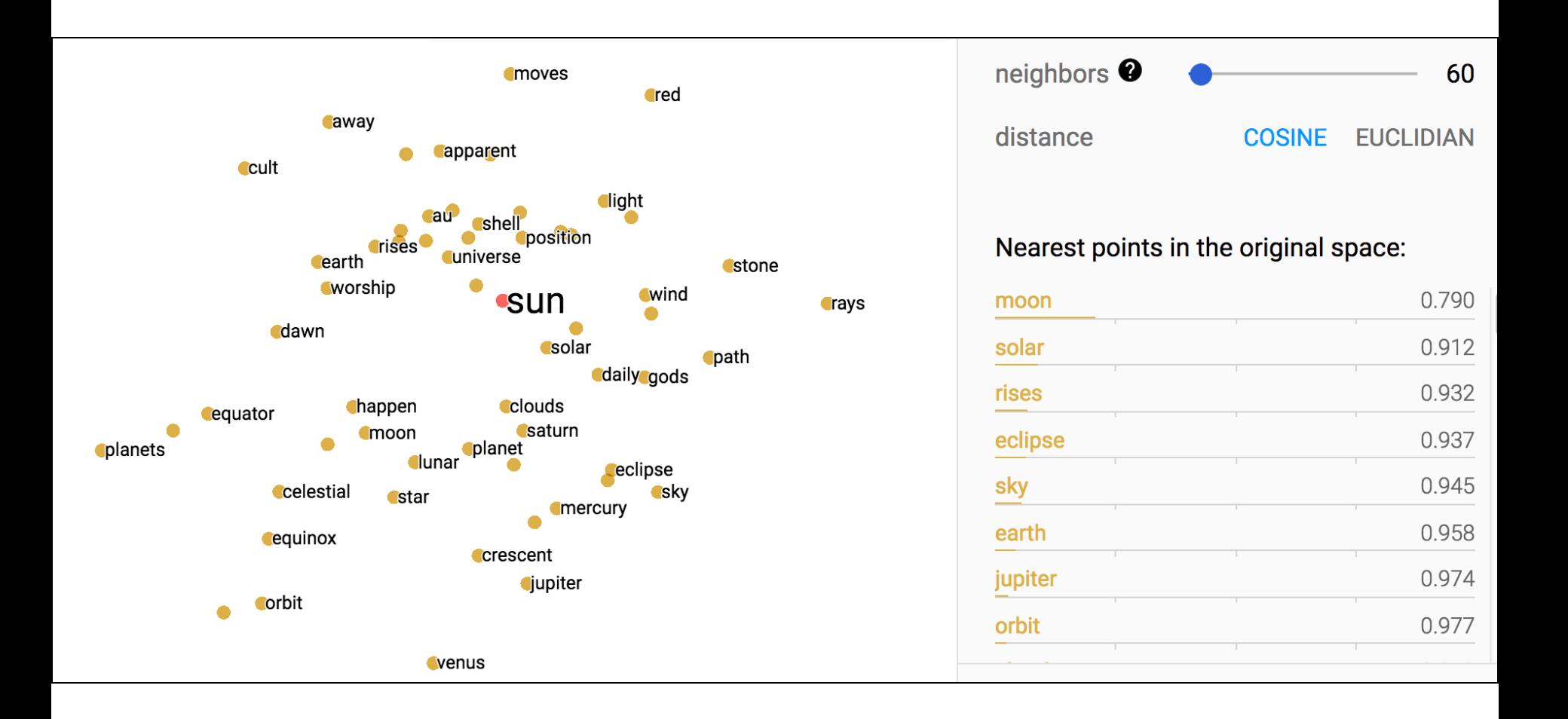

### Reinforcement Learning (Let's dive in now)

P

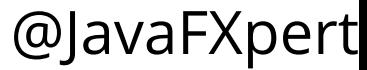

### **Using BURLAP for Reinforcement Learning [burlap.cs.brown.edu](http://burlap.cs.brown.edu/)**

### **BURLAP**

#### Home I Updates I Information I F.A.Q. I Tutorials I Java Doc

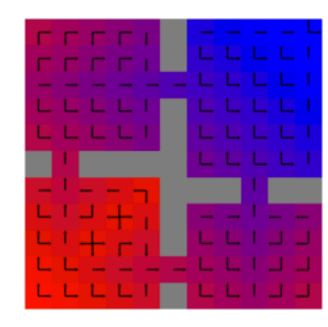

#### About

The Brown-UMBC Reinforcement Learning and Planning (BURLAP) java code library is for the use and development of single or multiagent planning and learning algorithms and domains to accompany them. BURLAP uses a highly flexible system for defining states and and actions of nearly any kind of form, supporting discrete continuous, and relational domains. Planning and learning algorithms range from classic forward search planning to value function-based stochastic planning and learning algorithms. Also included is a set of analysis tools such as a common framework for the visualization of domains and agent performance in various domains.

#### **Learning to Navigate a Grid World with Q-Learning**

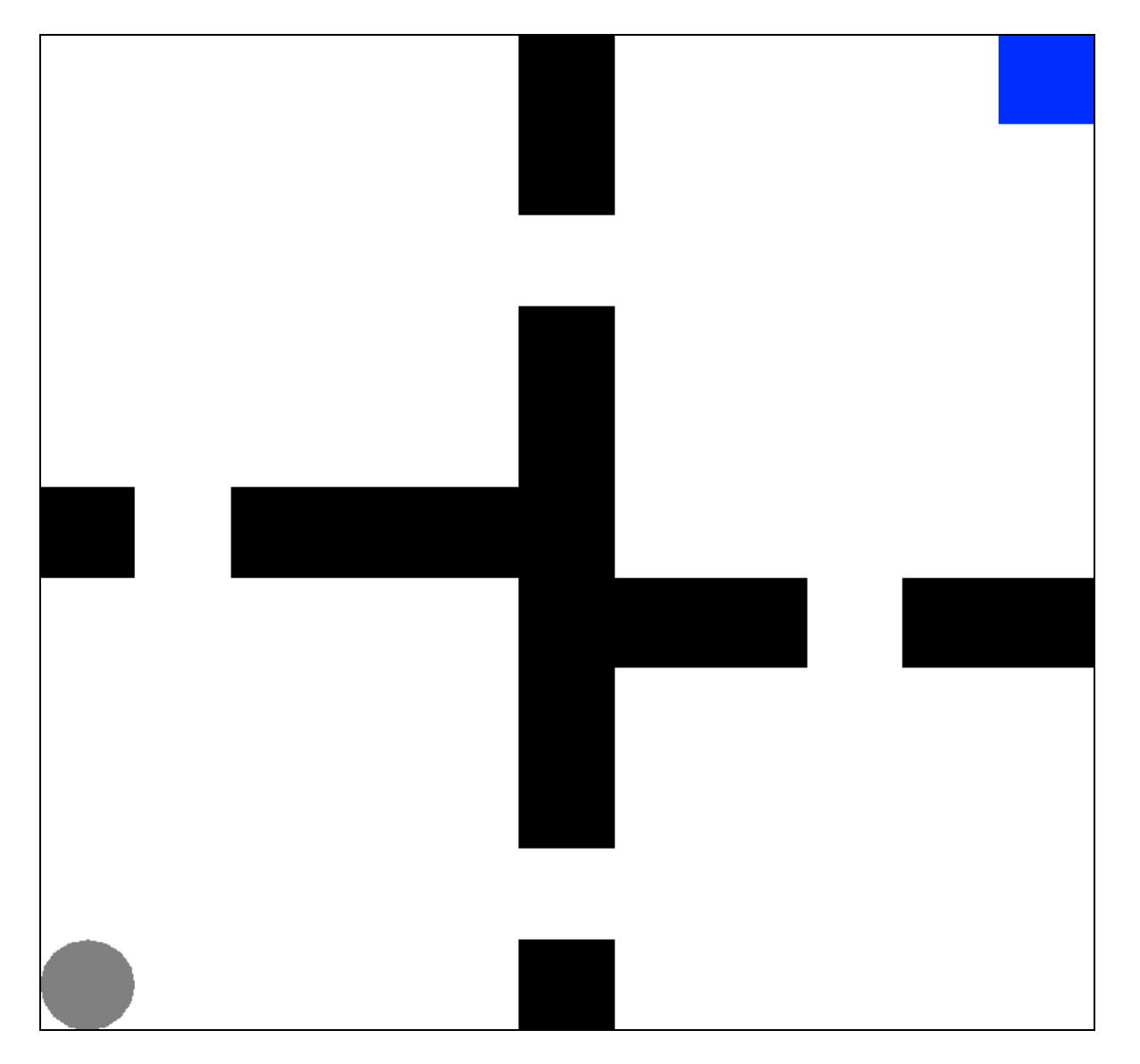

### **Rules of this Grid World**

Goal of an episode is to maximize total reward

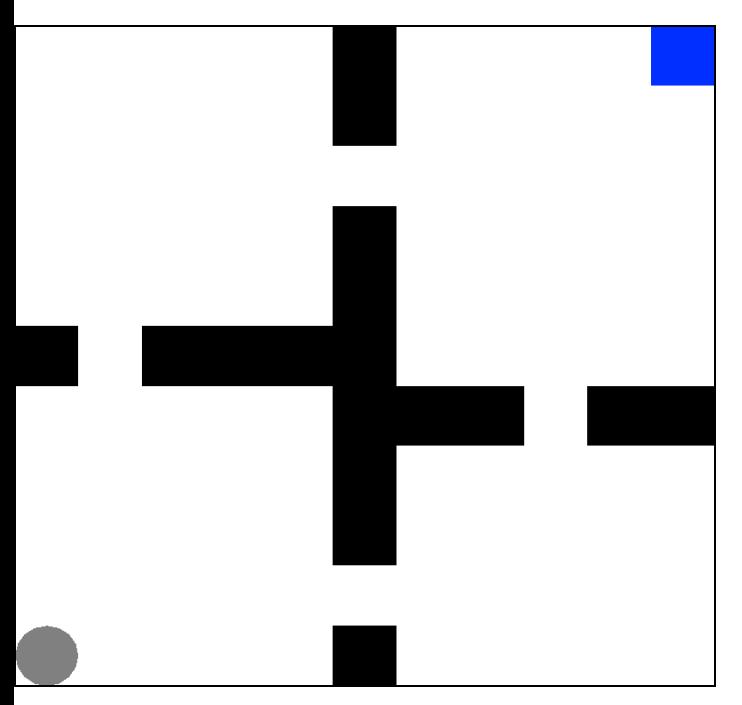

- Agent may move left, right, up, or down (*actions*)
- Reward is 0 for each move
- Reward is 5 for reaching top right corner (*terminal state*)
- Agent can't move into a wall or off-grid
- Agent doesn't have a model of the grid world. It must discover as it interacts.

**Challenge**: Given that there is only one state that gives a reward, how can the agent work out what actions will get it to the reward?

(AKA the *credit assignment problem*)

#### **This Grid World's MDP [\(Markov Decision Process\)](https://en.wikipedia.org/wiki/Markov_decision_process) In this example, all actions are deterministic**

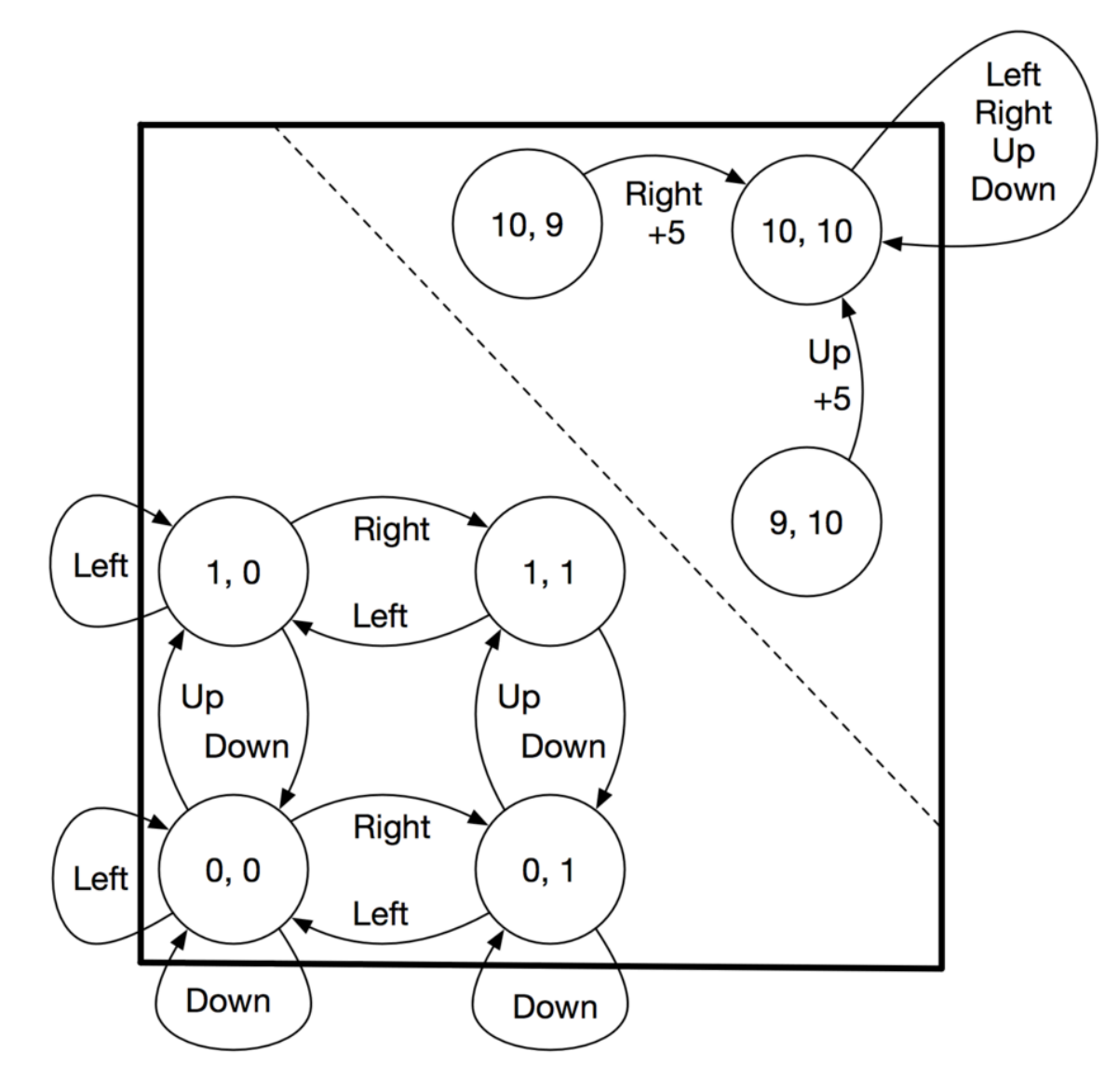

#### **Agent learns optimal policy from interactions with the environment (s, a, r, s')**

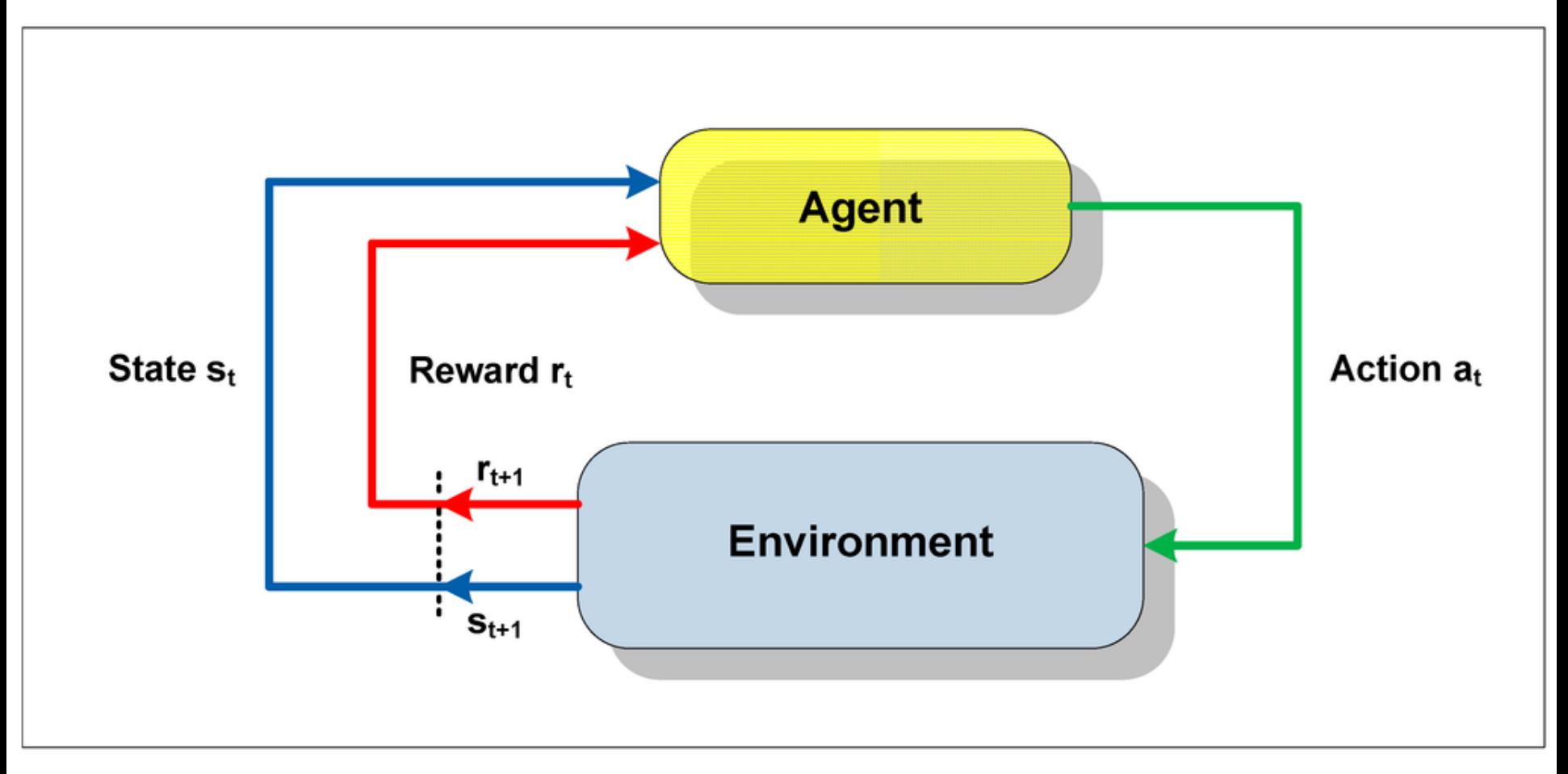

Source: [http://www.mdpi.com/sensors/sensors-15-06668/article\\_deploy/html/images/sensors-15-06668-g002-1024.png](http://www.mdpi.com/sensors/sensors-15-06668/article_deploy/html/images/sensors-15-06668-g002-1024.png)

### Visualizing training episodes

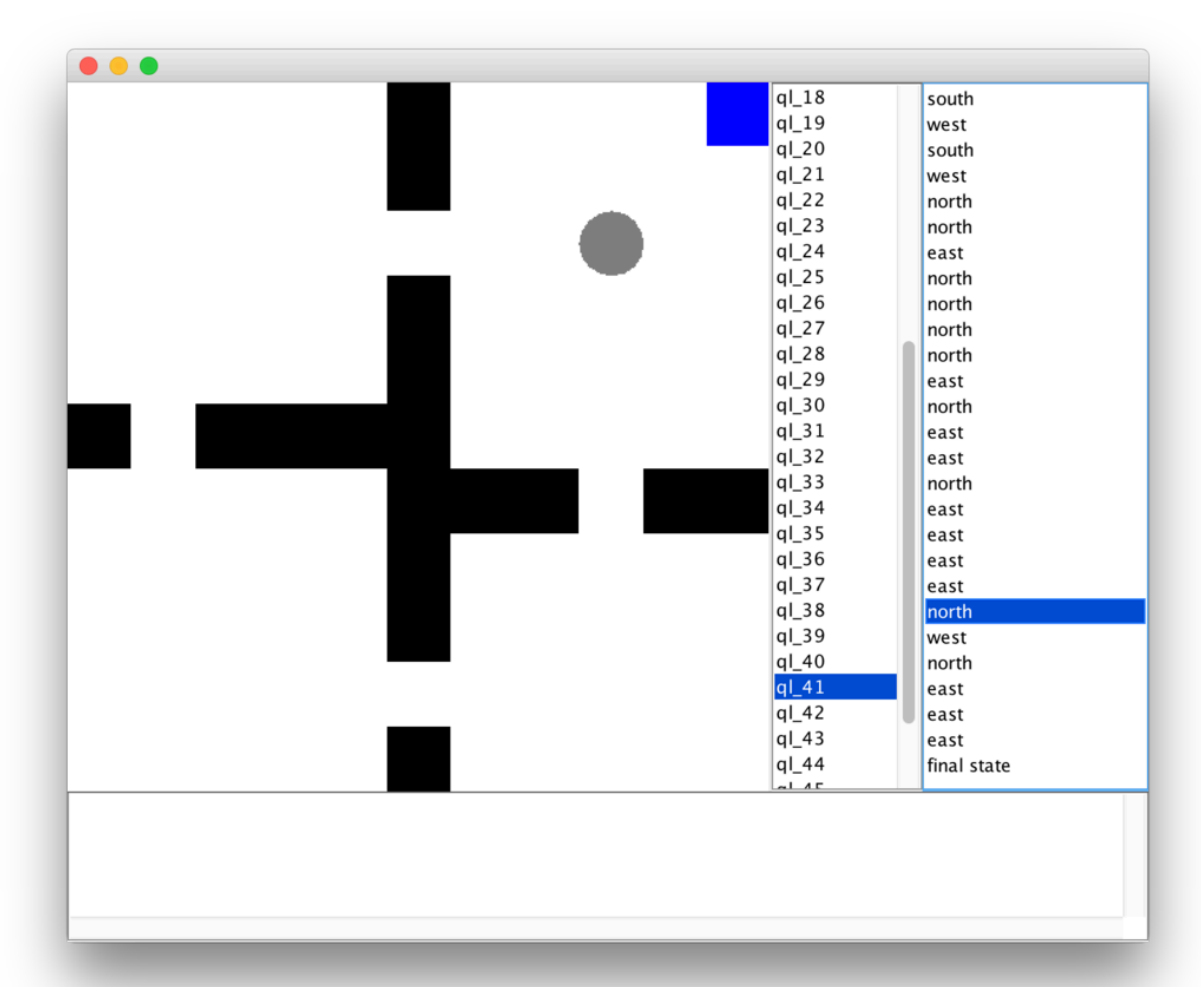

From BasicBehavior example in [https://github.com/jmacglashan/burlap\\_examples](https://github.com/jmacglashan/burlap_examples)

#### Expected future discounted rewards, and polices

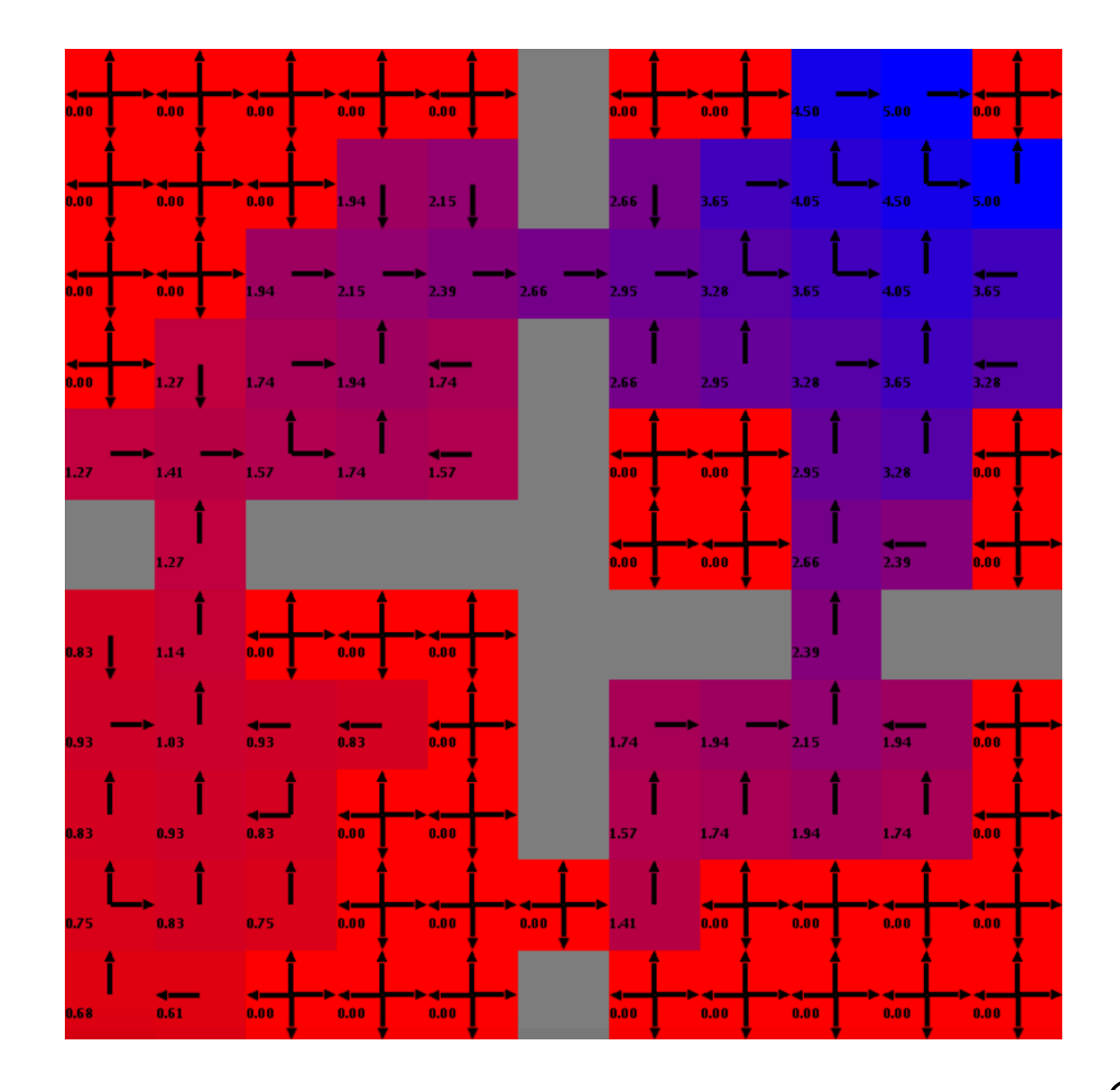

#### This example used discount factor 0.9

Low discount factors cause agent to prefer immediate rewards

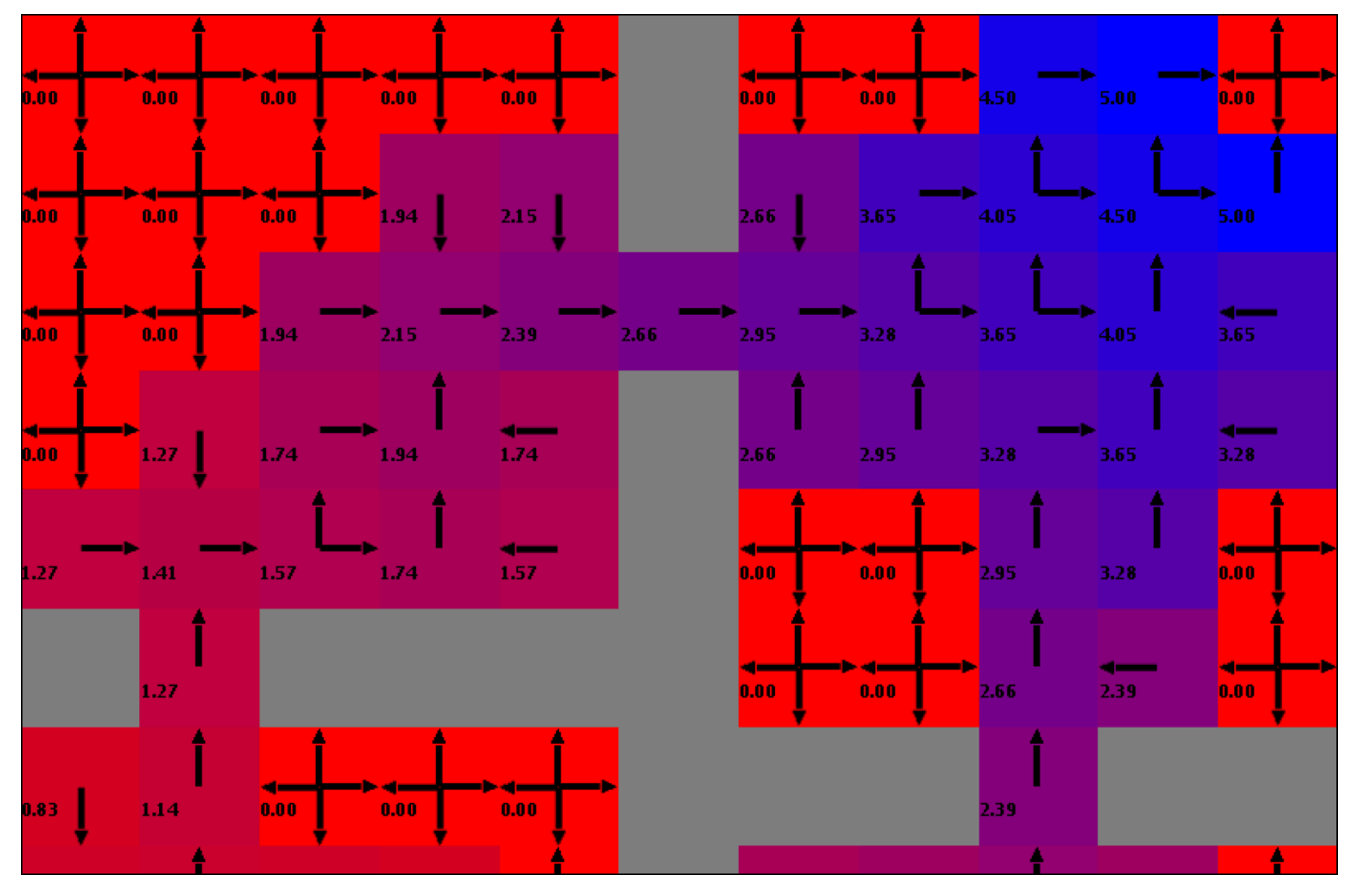

### [Exploration vs. Exploitation](https://en.wikipedia.org/wiki/Multi-armed_bandit)

How often should the agent try new paths vs. greedily taking known paths?

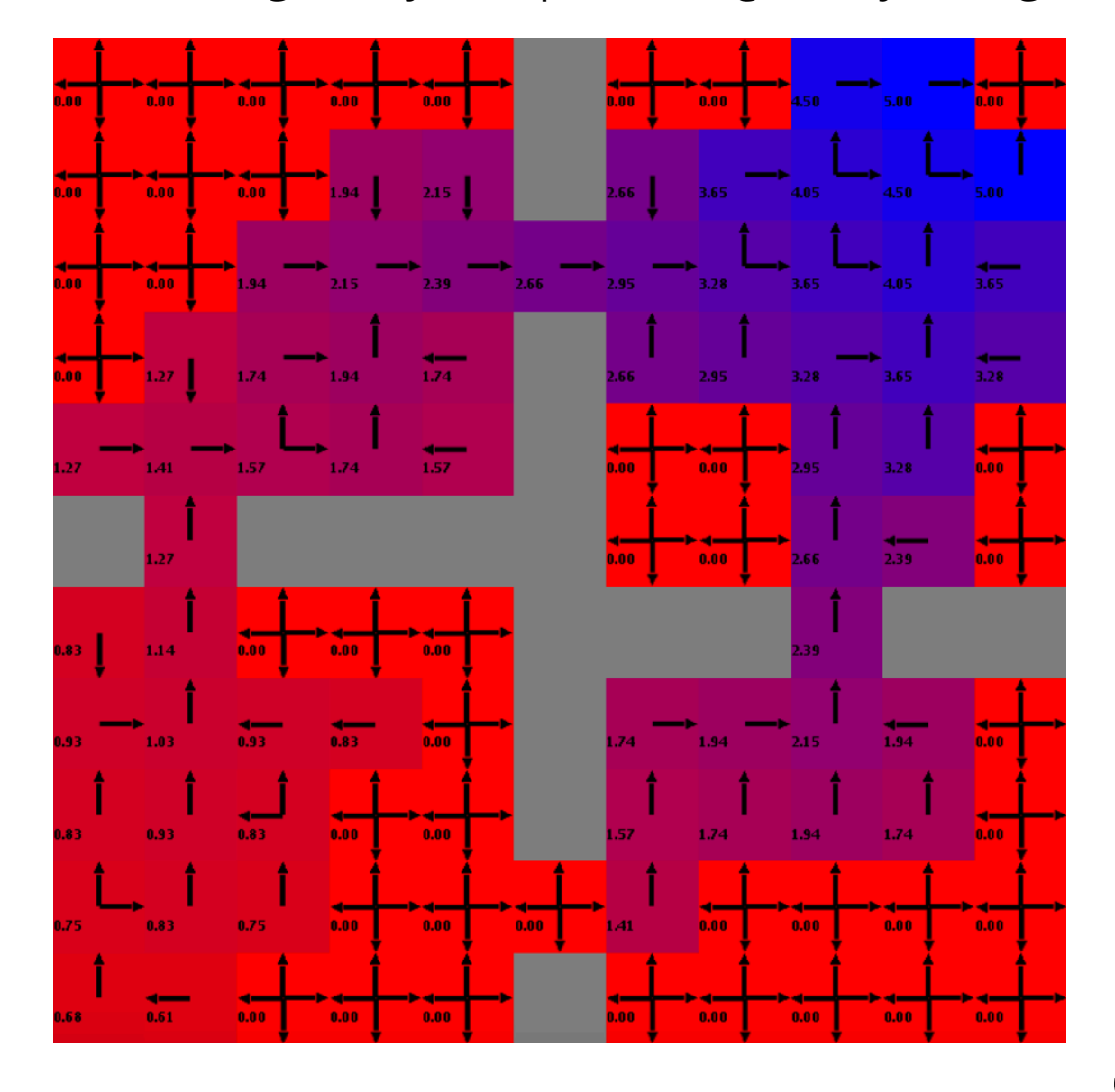

### **Q-Learning approach to reinforcement learning**

**Actions**

|               |                         | <b>Left</b> | <b>Right</b> | <b>Up</b> | <b>Down</b> |
|---------------|-------------------------|-------------|--------------|-----------|-------------|
| <b>States</b> | $\bullet\bullet\bullet$ |             |              |           |             |
|               | 2, 7                    | 2.65        | 4.05         | 0.00      | 3.20        |
|               | 2,8                     | 3.65        | 4.50         | 4.50      | 3.65        |
|               | 2, 9                    | 4.05        | 5.00         | 5.00      | 4.05        |
|               | 2, 10                   | 4.50        | 4.50         | 5.00      | 3.65        |
|               | $\bullet\bullet\bullet$ |             |              |           |             |

*Q-Learning table of expected values (cumulative discounted rewards) as a result of taking an action from a state and following an optimal policy. Here's an [explanation of how calculations in a Q-Learning table are performed.](http://artint.info/html/ArtInt_265.html)*

### Tic-Tac-Toe with Reinforcement Learning

Learning to win from experience rather than by being trained

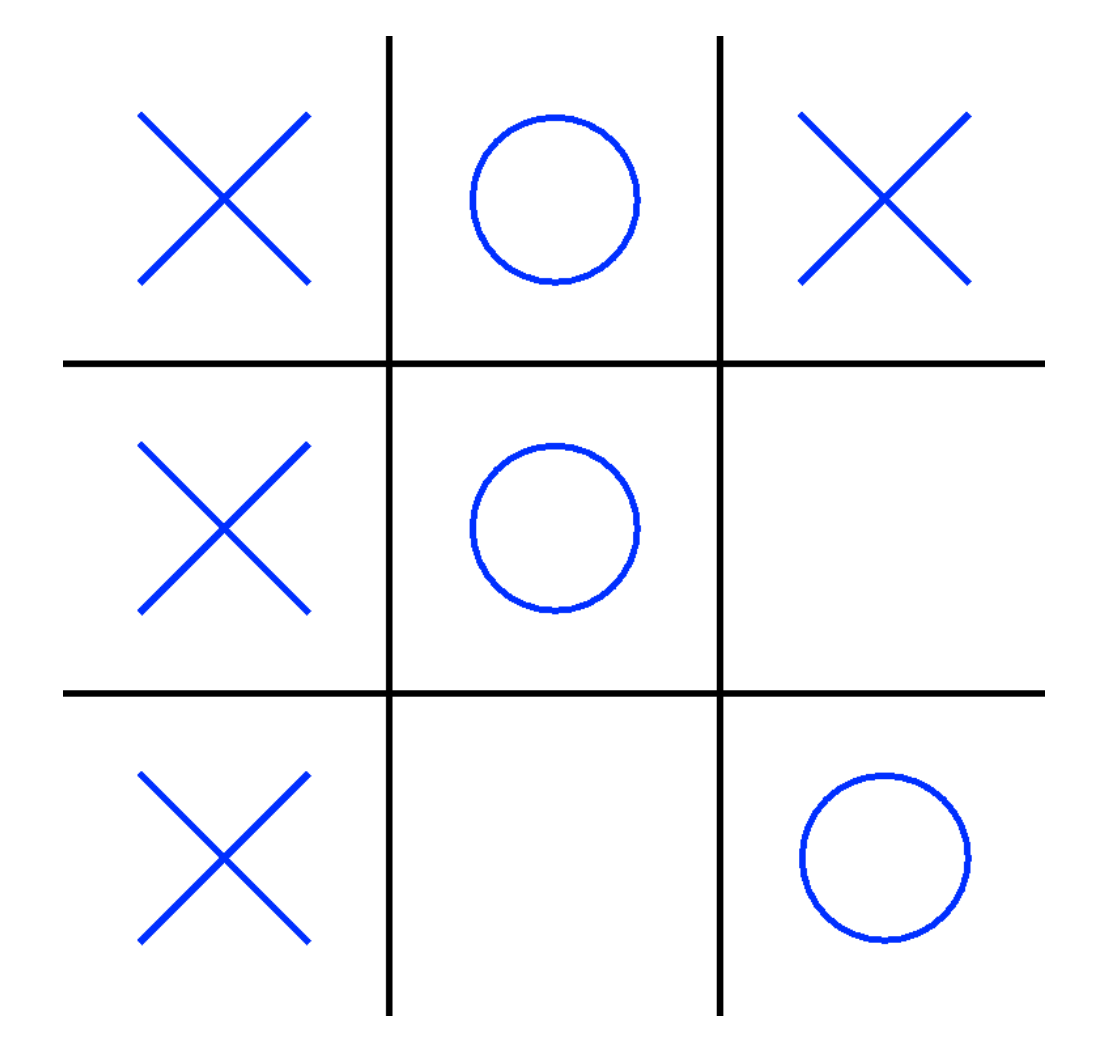

### Inspired by the Tic-Tac-Toe Example section...

**...of [Reinforcement Learning: An Introduction](https://webdocs.cs.ualberta.ca/~sutton/book/bookdraft2016sep.pdf)**

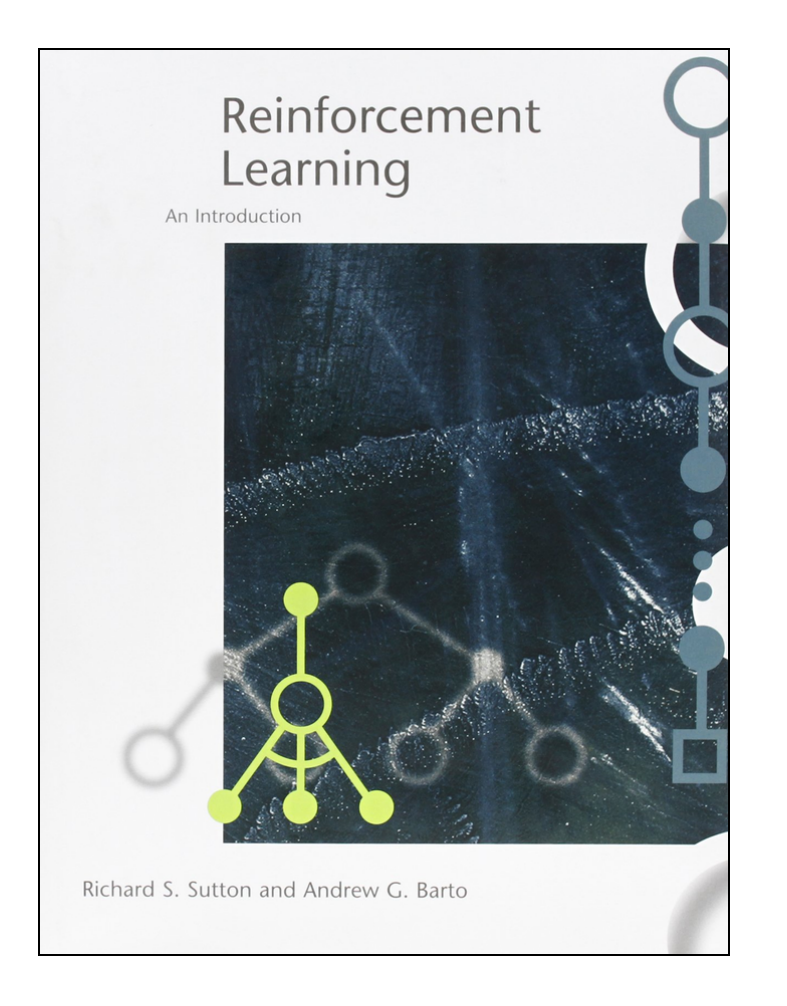

#### **Reinforcement Learning:** An Introduction

Second edition, in progress

\*\*\*\* $Draff****$ 

Richard S. Sutton and Andrew G. Barto C 2014, 2015, 2016

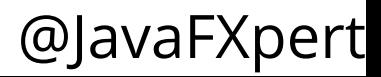

### Tic-Tac-Toe Learning Agent and Environment

Our learning agent is the "X" player, receiving +5 for winning, -5 for losing, and -1 for each turn

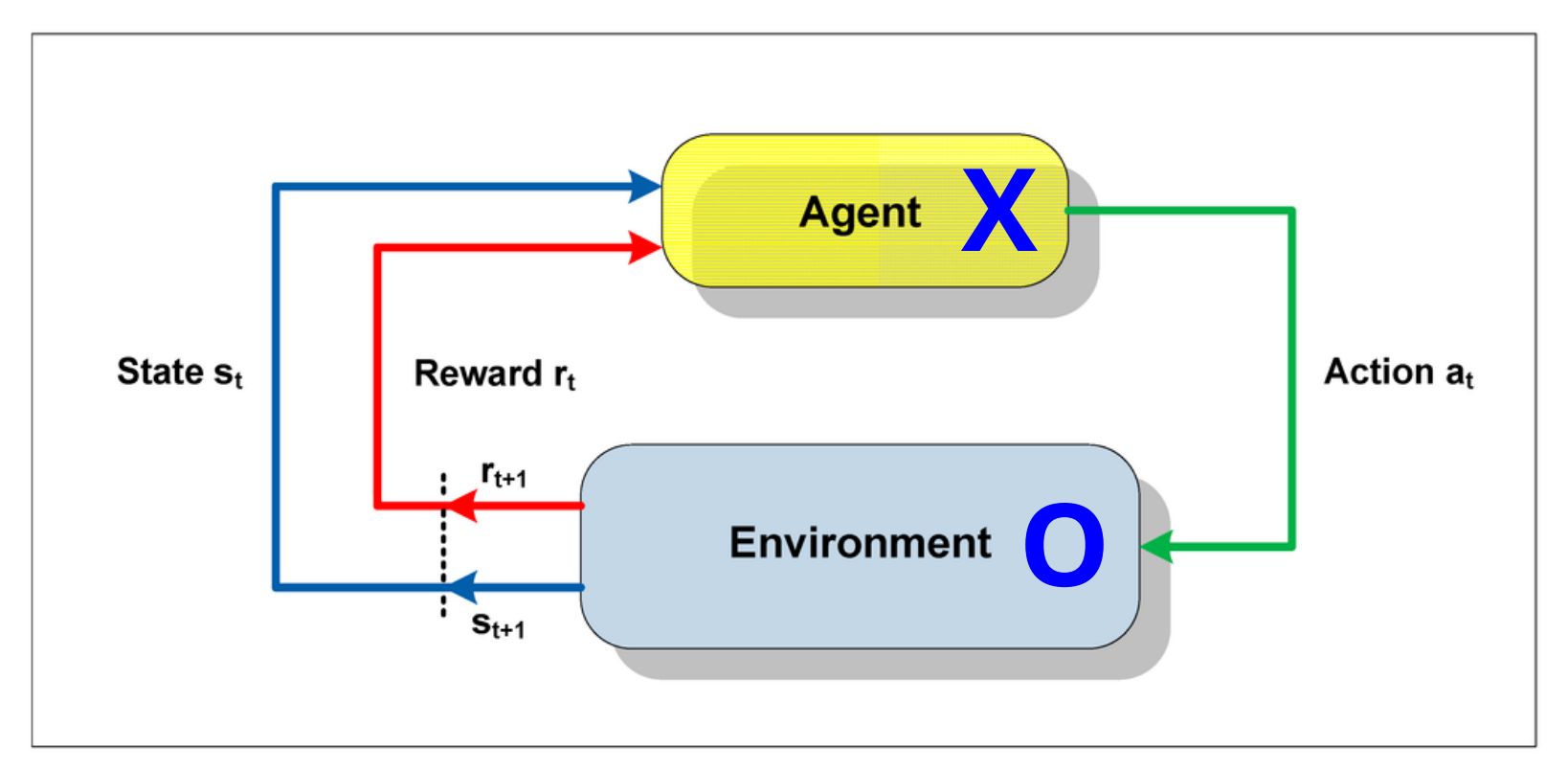

The "O" player is part of the Environment. State and reward updates that it gives the Agent consider the "O" play.

### Tic-Tac-Toe state is the game board and status

Unoccupied cell represented with an **I** in the **States** column

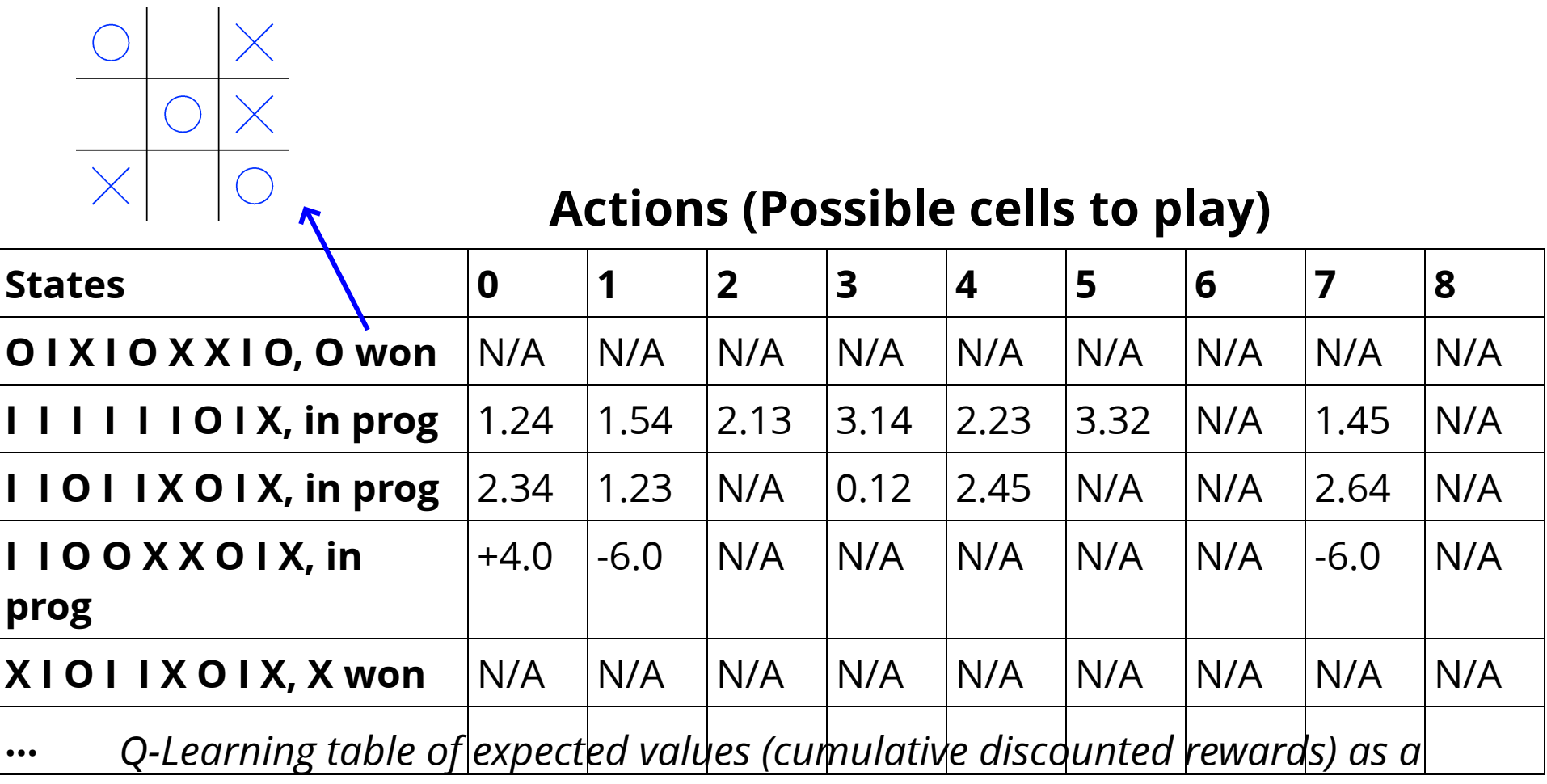

*result of taking an action from a state and following an optimal policy*

### Tic-Tac-Toe with Reinforcement Learning

<https://github.com/JavaFXpert/tic-tac-toe-rl>

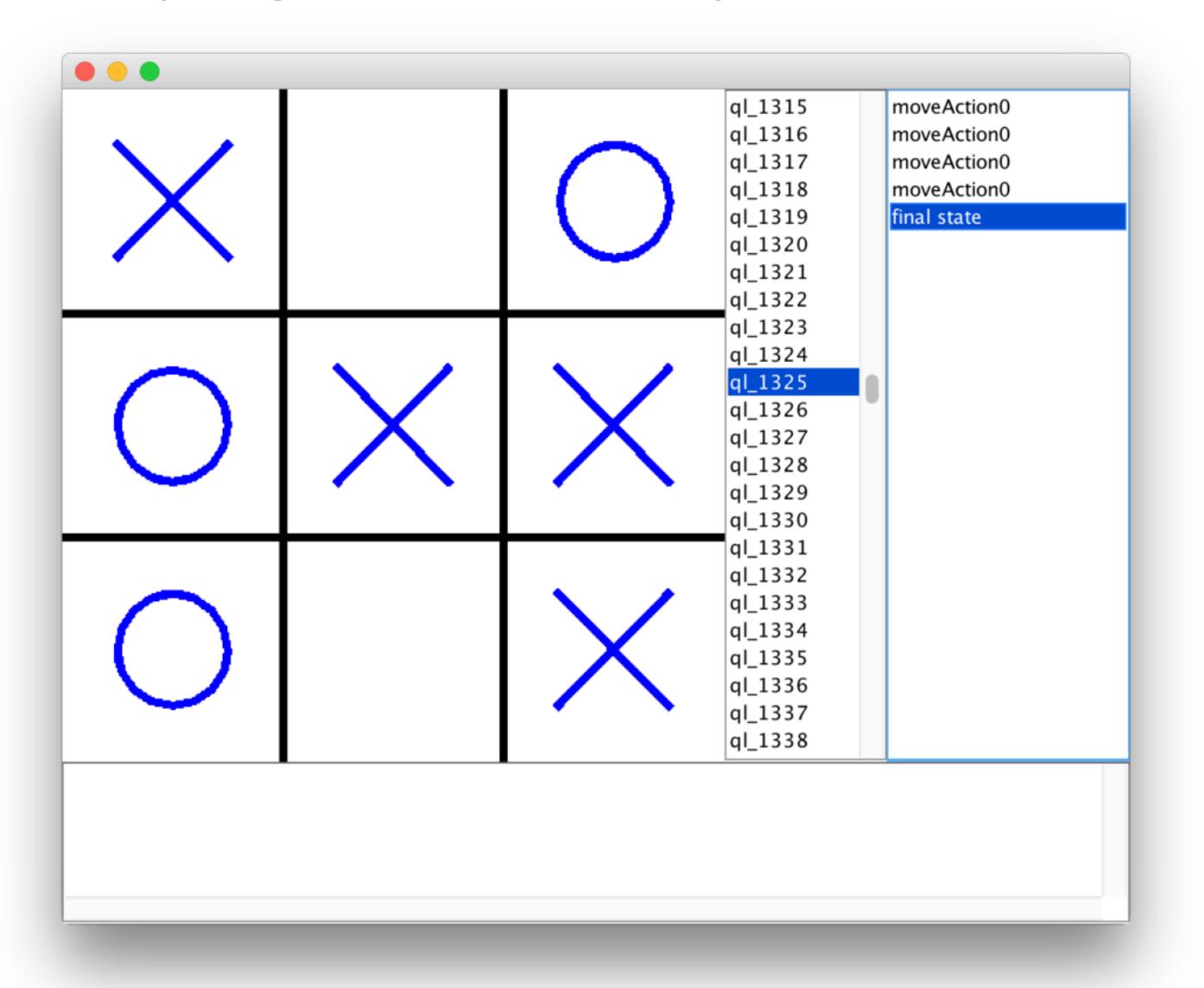

### Through the Eyes of a Self-Driving Tesla

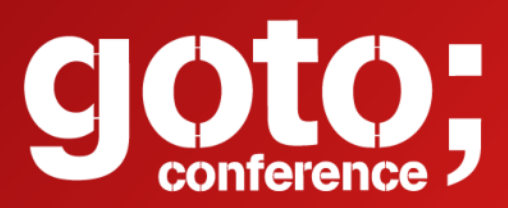

### **Click 'Rate Session'**

Rate 10 sessions to get the supercool GOTO reward

Let us know

what you think

..............

### Summary of links

- Andrew Ng video:
- [https://www.coursera.org/learn/machine-learning/lecture/zcAuT/welcome](https://www.coursera.org/learn/machine-learning/lecture/zcAuT/welcome-to-machine-learning)to-machine-learning
- Iris flower dataset:
- [https://en.wikipedia.org/wiki/Iris\\_](https://en.wikipedia.org/wiki/Iris_flower_data_set)flower\_data\_set
- Visual neural net server:
- <http://github.com/JavaFXpert/visual-neural-net-server>
- Visual neural net client:
- <http://github.com/JavaFXpert/ng2-spring-websocket-client>
- Deep Learning for Java: [http://deeplearning4j.org](http://deeplearning4j.org/)
- Spring initializr: [http://start.spring.io](http://start.spring.io/)
- A.I Duet application: <http://aiexperiments.withgoogle.com/ai-duet/view/>
- Self driving car video: <https://vimeo.com/192179727>

# Machine Learning<br>
TEXPOSED! The Fundamentals

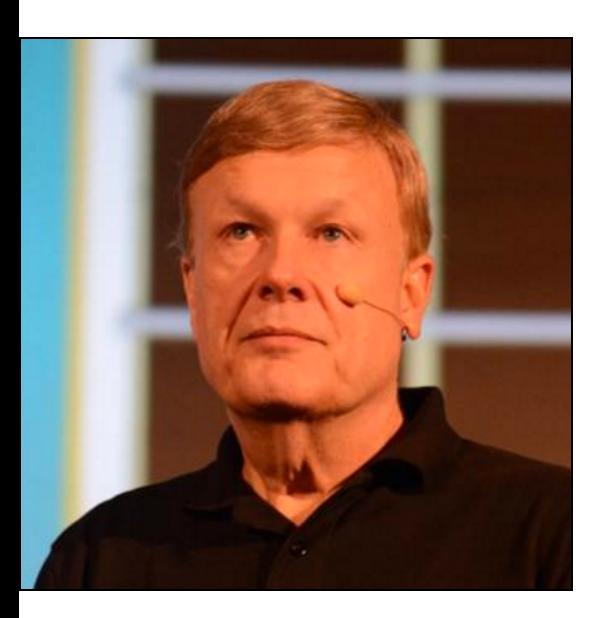

James L. Weaver Developer Advocate **Pivotal** jweaver@pivotal.io [JavaFXpert.com](http://javafxpert.com/) [@JavaFXpert](http://twitter.com/JavaFXpert)

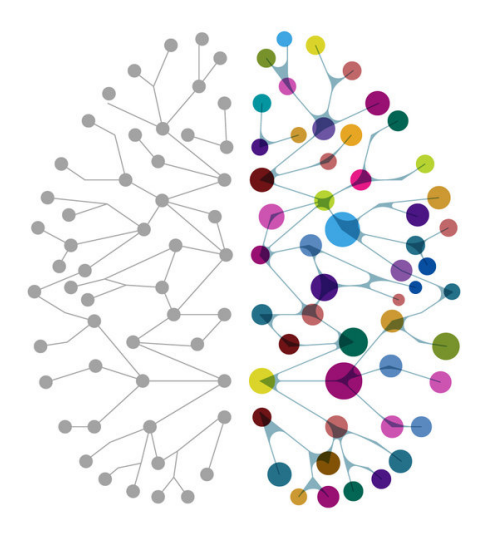